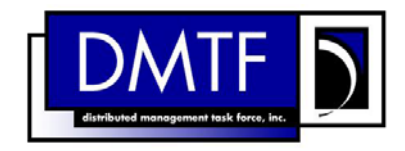

- 2 3 **Document Number: DSP1002 Date: 2009-09-23 Version: 1.0.1**
- 4

### 5 **Diagnostics Profile**

1

- 6 **Document Type: Specification**
- 7 **Document Status: DMTF Standard**
- 8 **Document Language: E**

### 9 Copyright Notice

10 Copyright © 2009 Distributed Management Task Force, Inc. (DMTF). All rights reserved.

11 DMTF is a not-for-profit association of industry members dedicated to promoting enterprise and systems

12 13 management and interoperability. Members and non-members may reproduce DMTF specifications and documents, provided that correct attribution is given. As DMTF specifications may be revised from time to

14 time, the particular version and release date should always be noted.

15 Implementation of certain elements of this standard or proposed standard may be subject to third party

16 patent rights, including provisional patent rights (herein "patent rights"). DMTF makes no representations

17 to users of the standard as to the existence of such rights, and is not responsible to recognize, disclose,

18 19 or identify any or all such third party patent right, owners or claimants, nor for any incomplete or inaccurate identification or disclosure of such rights, owners or claimants. DMTF shall have no liability to

20 any party, in any manner or circumstance, under any legal theory whatsoever, for failure to recognize,

21 disclose, or identify any such third party patent rights, or for such party's reliance on the standard or

22 incorporation thereof in its product, protocols or testing procedures. DMTF shall have no liability to any

23 party implementing such standard, whether such implementation is foreseeable or not, nor to any patent

24 owner or claimant, and shall have no liability or responsibility for costs or losses incurred if a standard is

25 withdrawn or modified after publication, and shall be indemnified and held harmless by any party

26 implementing the standard from any and all claims of infringement by a patent owner for such

27 implementations.

28 For information about patents held by third-parties which have notified the DMTF that, in their opinion,

- 29 such patent may relate to or impact implementations of DMTF standards, visit
- 30 <http://www.dmtf.org/about/policies/disclosures.php>.

31

# **CONTENTS**

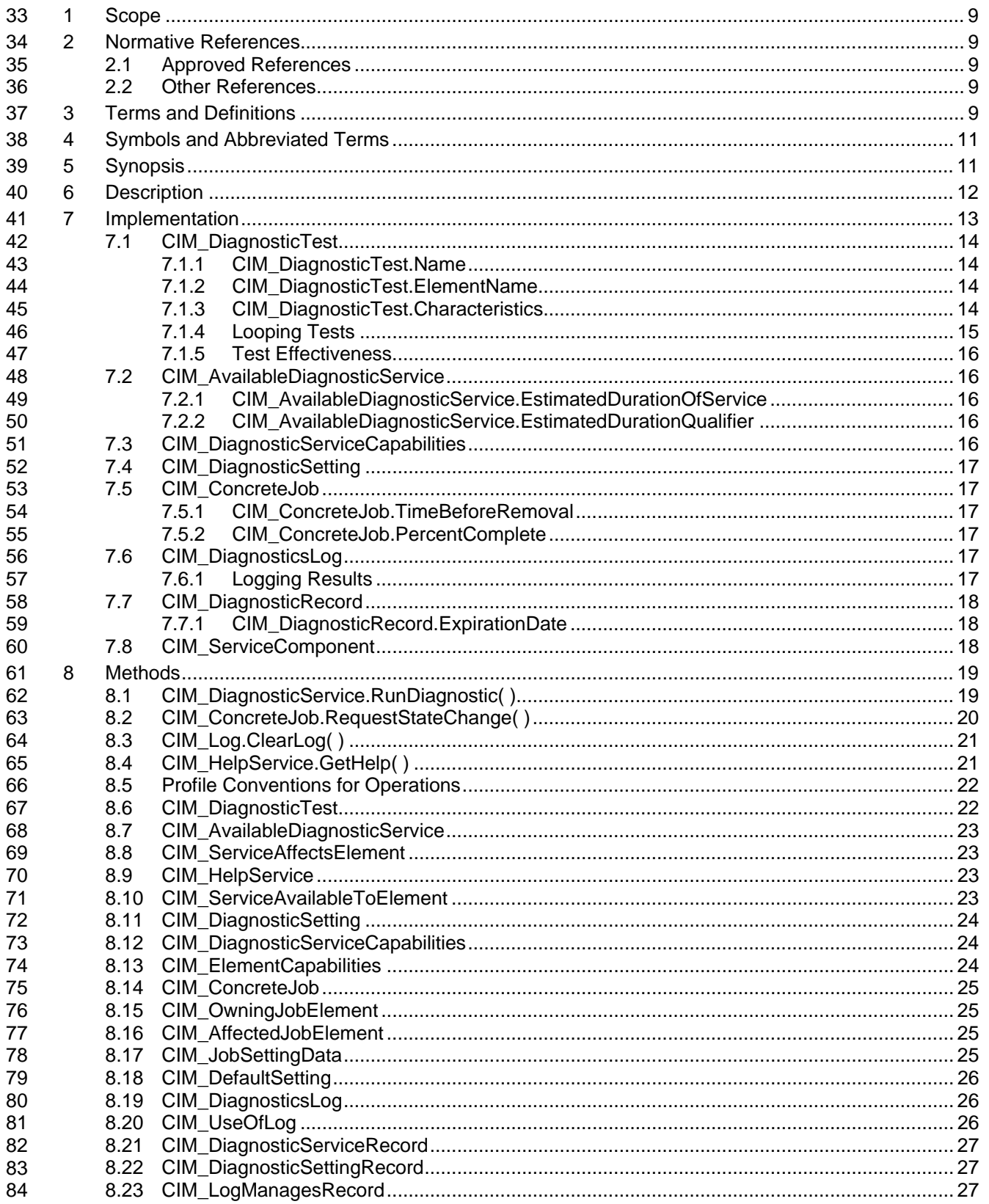

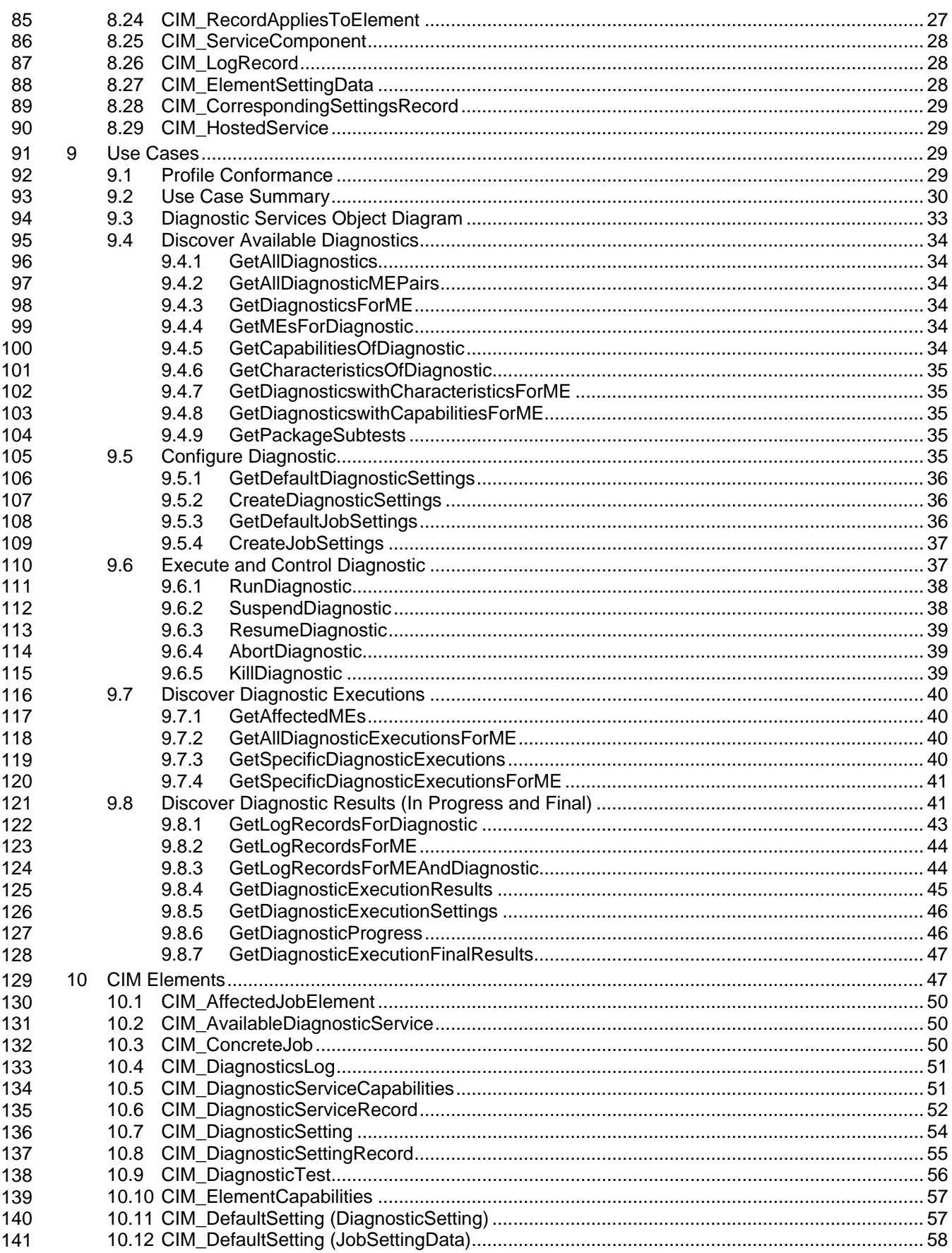

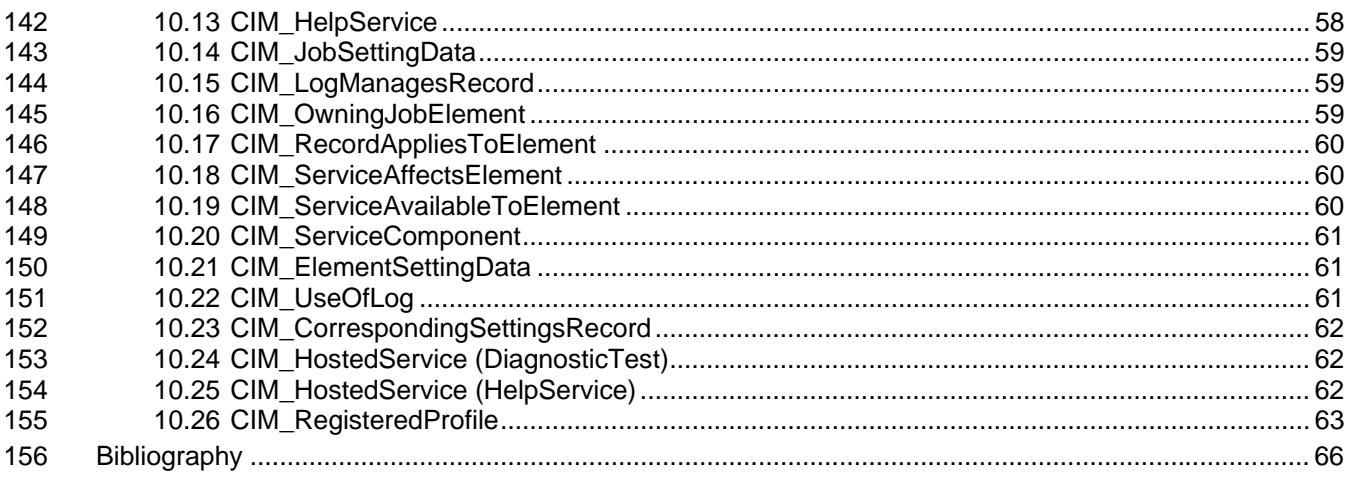

### **Figures** 158

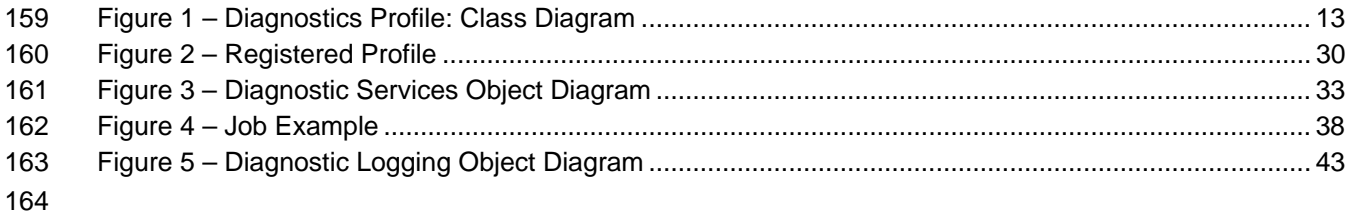

#### **Tables** 165

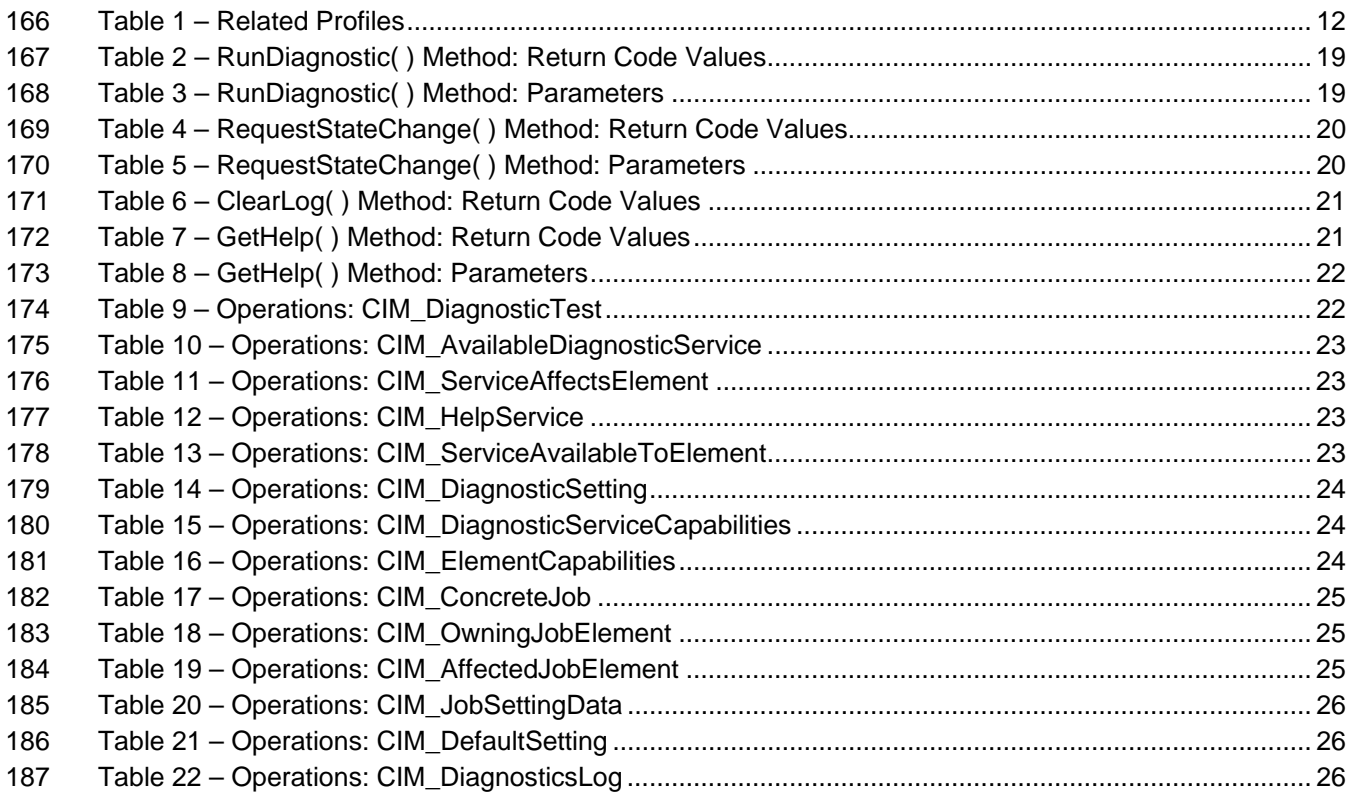

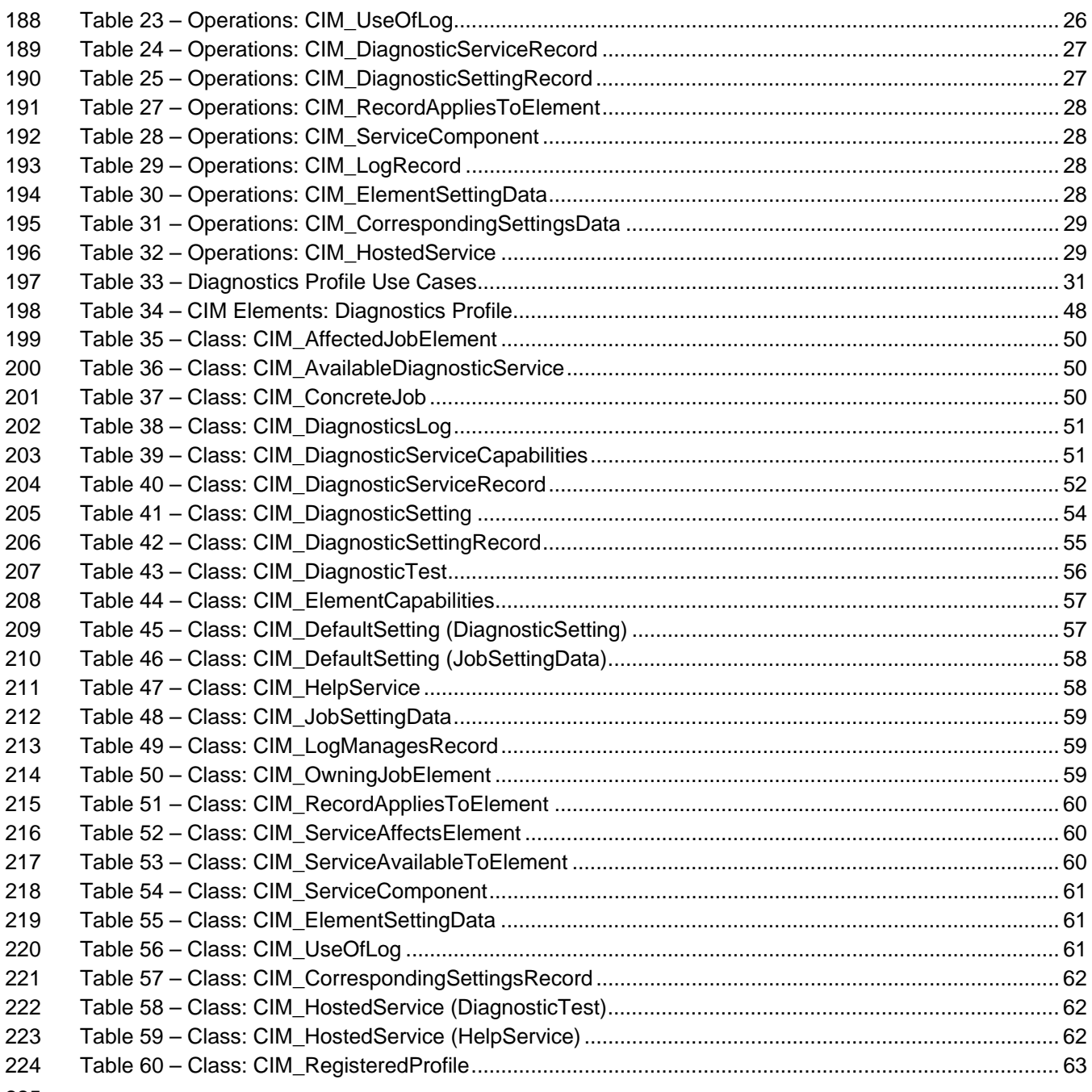

# 226 Foreword

227 The *Diagnostics Profile* (DSP1002) was prepared by the Diagnostics Working Group.

228 DMTF is a not-for-profit association of industry members dedicated to promoting enterprise and systems

229 management and interoperability.

# 230 Introduction

231 232 233 234 A *profile* is a collection of Common Information Model (CIM) elements and behavior rules that represent a specific area of management. The purpose of a profile is to ensure interoperability in the use of webbased enterprise management (WBEM) services for a specific subset of the Distributed Management Task Force (DMTF) CIM schema for a specific management area—in this case, diagnostics.

235 236 237 238 239 240 Diagnostics is a critical component of systems management. Diagnostic services are used in problem containment to maintain availability, achieve fault isolation for system recovery, establish system integrity during boot, increase system reliability, and perform routine proactive system verification. The goal of the Common Diagnostic Model (CDM) is to define industry-standard building blocks, based on and consistent with the DMTF CIM, that enables seamless integration of vendor-supplied diagnostic services into system and SAN management frameworks.

- 241 242 The CDM is an architecture and methodology for exposing system diagnostic instrumentation through the CIM standard interfaces.
- 243 The ability to transparently run diagnostic tests and exercisers while the user operating system is
- 244 functional (no reboot required) may significantly contribute to the reduction of Total Cost of Ownership
- 245 (TCO) and will also lower warranty costs by reducing the return of defect-free parts for service. This
- 246 functionality is referred to as *OS-Present Diagnostics* (also known as On-line Diagnostics and Concurrent
- 247 Diagnostics).
- 248 A primary objective of the CDM is to standardize the interfaces that diagnostic developers create for their
- 249 OS-Present Diagnostics in the operating environment, making the diagnostics accessible to all
- 250 251 applications that query CIM for diagnostic data or register with CIM to execute diagnostic methods and receive results.
- 252 Standardization of these interfaces means that clients, providers, and tests gain a certain degree of
- 253 254 portability and, in many cases, need only be written once to satisfy multiple environments and platforms. OEMs can differentiate their diagnostic offerings by how effectively their applications use the information
- 255 and capabilities available through CIM to maintain and service their systems.
- 256 Reduced cost through standardization is accompanied by the initial investment of coding to a new
- 257 258 interface. The CDM Forum intends to ease this burden by developing tools to generate most of the interface code necessary to communicate with CIM.

# <span id="page-8-0"></span><sup>259</sup>**Diagnostics Profile**

#### 260 **1 Scope**

261 262 263 264 The information in this specification should be sufficient for a provider or consumer of this data to identify unambiguously the classes, properties, methods, and values that shall be instantiated and manipulated to represent and manage the diagnostic service components of systems and subsystems that are modeled using the DMTF CIM core and extended model definitions.

265 266 The target audience for this specification is implementers who are writing CIM-based providers or consumers of management interfaces that represent the component described in this document.

### 267 **2 Normative References**

- 268 The following referenced documents are indispensable for the application of this document. For dated
- 269 270 references, only the edition cited applies. For undated references, the latest edition of the referenced document (including any amendments) applies.

#### 271 **2.1 Approved References**

- 272 DMTF DSP0200, *[CIM Operations over HTTP 1.2.0](http://www.dmtf.org/standards/published_documents/DSP200.pdf)*,
- 273 http://www.dmtf.org/standards/published\_documents/DSP200.pdf
- 274 DMTF DSP0004, *[CIM Infrastructure Specification 2.3.0](http://www.dmtf.org/standards/published_documents/DSP0004V2.3_final.pdf)*,
- 275 http://www.dmtf.org/standards/published\_documents/DSP0004V2.3\_final.pdf
- 276 DMTF DSP1001, *[Management Profile Specification Usage Guide 1.0.0](http://www.dmtf.org/standards/published_documents/DSP1001.pdf)*, 277 http://www.dmtf.org/standards/published\_documents/DSP1001.pdf
- 278 DMTF DSP1033, *[Profile Registration Profile 1.0.0](http://www.dmtf.org/standards/published_documents/DSP1033_1.0.0.pdf)*,
- 279 http://www.dmtf.org/standards/published\_documents/DSP1033\_1.0.0.pdf

# 280 **2.2 Other References**

- 281 ISO/IEC Directives, Part 2, *[Rules for the structure and drafting of International Standards](http://isotc.iso.org/livelink/livelink.exe?func=ll&objId=4230456&objAction=browse&sort=subtype)*, 282 <http://isotc.iso.org/livelink/livelink.exe?func=ll&objId=4230456&objAction=browse&sort=subtype>
- 283 *[Unified Modeling Language \(UML\) from the Open Management Group \(OMG\)](http://www.uml.org/)*, 284 http://www.omg.org/docs/formal/07-11-04.pdf

### 285 **3 Terms and Definitions**

- 286 For the purposes of this document, the following terms and definitions apply. The terms and definitions 287 given in **DSP1033** and **DSP1001** also apply.
- 288 **3.1**
- 289 **can**
- 290 used for statements of possibility and capability, whether material, physical, or causal
- 291 **3.2**
- 292 **cannot**
- 293 used for statements of possibility and capability, whether material, physical, or causal

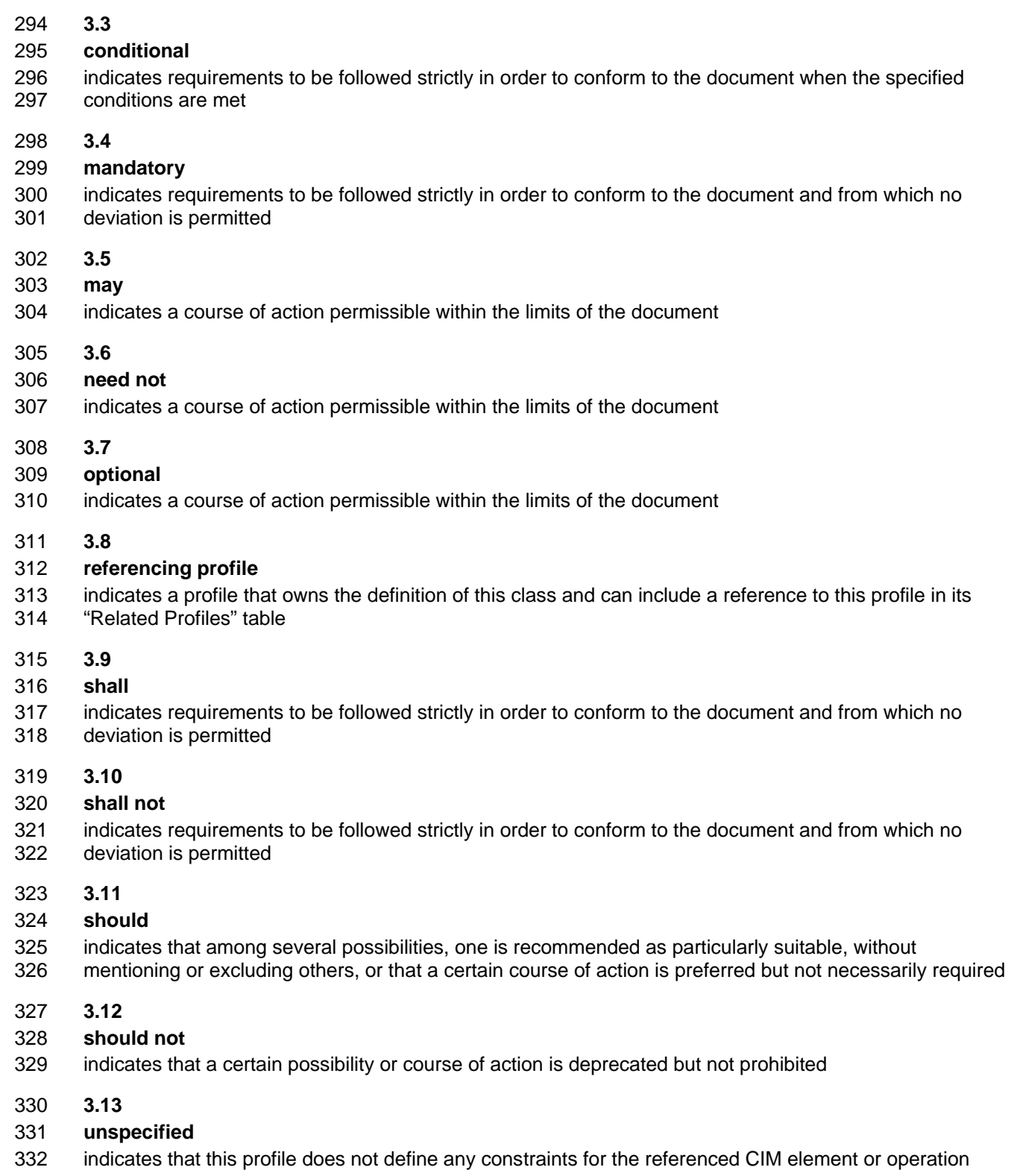

### <span id="page-10-0"></span>333 **4 Symbols and Abbreviated Terms**  334 335 336 337 338 339 340 341 342 The following abbreviations are used in this document. **4.1 CDM**  Common Diagnostic Model **4.2 CIM**  Common Information Model **4.3 CRU**

- 343 Customer Replaceable Unit
- 344 **4.4**
- 345 **FRU**
- 346 Field Replaceable Unit
- 347 **4.5**
- 348 **ME**
- 349 Managed Element
- 350 **4.6**
- 351 **MOF**
- 352 Managed Object Format
- 353 **4.7**
- 354 **PD**
- 355 Problem Determination
- 356 **4.8**
- 357 **PFA**
- 358 Predictive Failure Analysis
- 359 **4.9**
- 360 **SAN**
- 361 Storage Area Network
- 362 **4.10**
- 363 **WBEM**
- 364 Web-Based Enterprise Management

#### 365 **5 Synopsis**

- 366 **Profile Name:** Diagnostics
- 367 **Version:** 1.0.1
- 368 **Organization:** DMTF
- 369 **CIM schema version:** 2.9.0
- 370 **Central Class:** CIM\_DiagnosticTest
- 371 **Scoping Class:** CIM\_ComputerSystem
- <span id="page-11-0"></span>The *Diagnostics Profile* extends the management capability of referencing profiles by adding the 372
- capability to run diagnostic services in a managed system. This profile includes a specification of the 373
- Diagnostic Test Service, its configuration, its associated capabilities, its logging mechanisms, and its 374
- profile registration information. 375
- 376 [Table 1](#page-11-1) identifies profiles on which this profile has a dependency.

377 CIM\_DiagnosticTest shall be the Central Class of this profile. The instance of CIM\_DiagnosticTest shall

- 378 be the Central Instance of this profile. CIM\_ComputerSystem shall be the Scoping Class of this profile.
- 379 The instance of CIM\_ComputerSystem with which the Central Instance is associated through an instance
- 380 of CIM\_HostedService shall be the Scoping Instance of this profile.
- <span id="page-11-1"></span>381

### **Table 1 – Related Profiles**

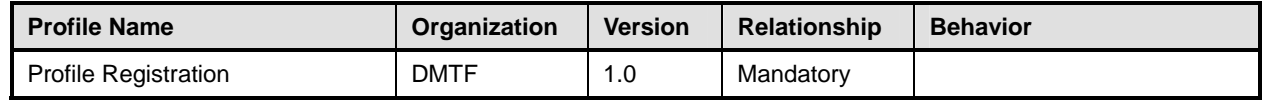

# 382 **6 Description**

383 This profile describes the CIM schema extensions that compose the Common Diagnostic Model (CDM)

384 and provides guidelines for the development of diagnostic clients and providers that will promote

385 seamless integration of option diagnostics into Problem Determination and Systems Management

386 387 applications. Using this profile as a guide, WBEM clients can discover diagnostic services that have been installed on the system and invoke these services to run on their respective devices. The client can

388 monitor the progress of the service, obtain and modify the status of the service, and query for results.

The architecture of the CDM is described in the *[CIM Diagnostic Model White Paper](http://www.dmtf.org/standards/published_documents/DSP2000.pdf)*. This profile is a 389

normative presentation of the model described in the white paper, and it suggests implementation 390

techniques that will result in the highest degree of interoperability. It is targeted at developers of 391

diagnostic applications (WBEM clients) and hardware instrumentation (for the WBEM server) to help them understand the CDM. 392 393

394 395 [Figure 1](#page-12-1) presents the class schema for the *Diagnostics Profile*. For simplicity, the prefix CIM\_ has been removed from the names of the classes.

<span id="page-12-0"></span>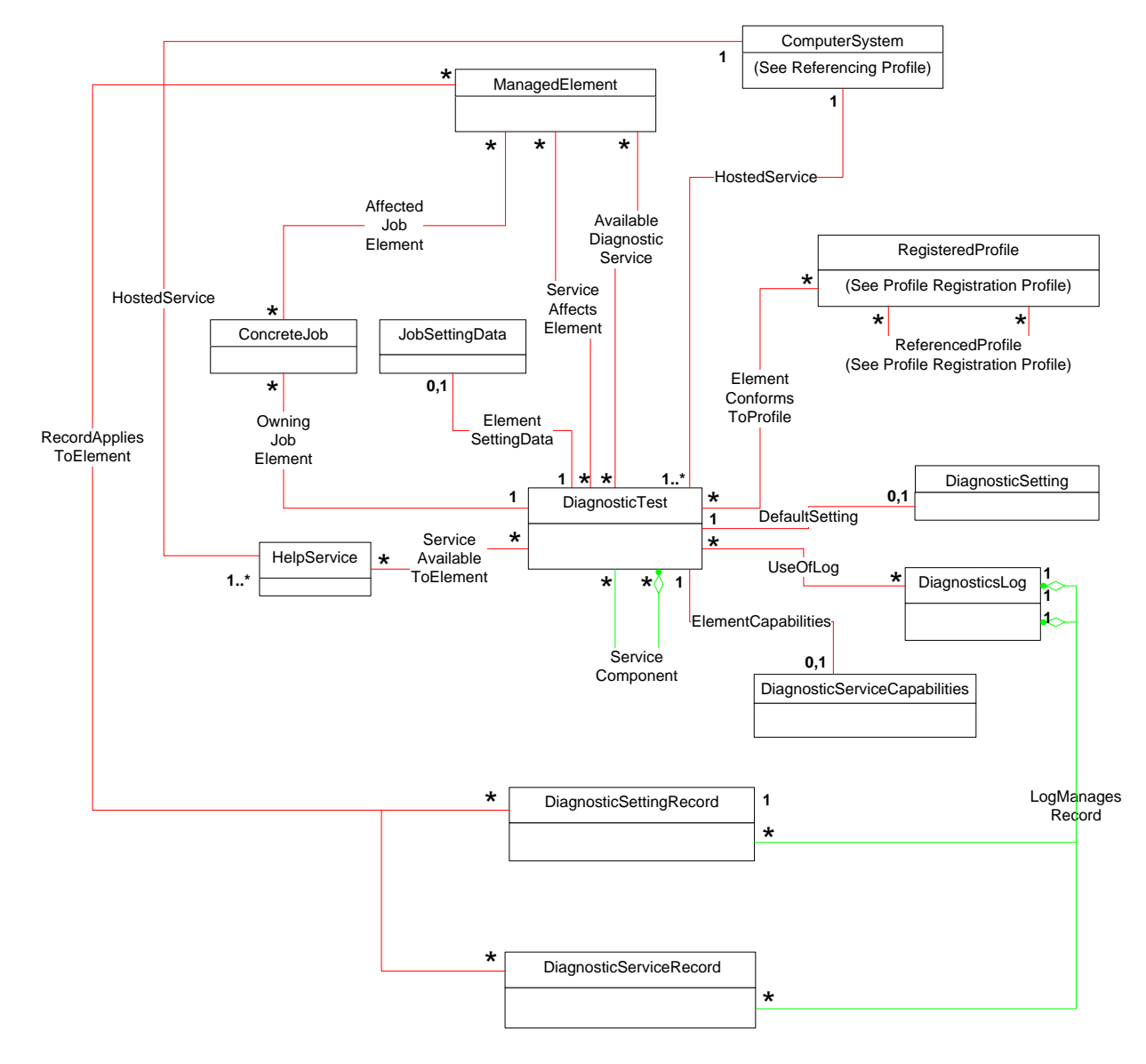

**Figure 1 – Diagnostics Profile: Class Diagram** 

### <span id="page-12-1"></span>398 **7 Implementation**

399 400 This section details the requirements related to the arrangement of instances and their properties for implementations of this profile.

401 402 403 The *Diagnostics Profile* consists of definitions for classes related to the CIM\_DiagnosticService class, such as CIM\_DiagnosticTest, CIM\_DiagnosticSetting, and CIM\_DiagnosticServiceCapabilities. It also defines the CIM\_DiagnosticsLog class and its related classes, CIM\_DiagnosticRecord,

404 CIM\_DiagnosticServiceRecord, and CIM\_DiagnosticSettingRecord. Requirements for propagating and

405 406 formulating certain properties of these classes and their parents are discussed in this section. Required methods are listed in section [8](#page-18-1), and properties are listed in section [10.](#page-46-1)

# <span id="page-13-0"></span>407 **7.1 CIM\_DiagnosticTest**

- 408 409 CIM\_DiagnosticTest is the only defined subclass of CIM\_DiagnosticService. CIM\_DiagnosticTest inherits the RunDiagnostic( ) method, which is used to execute a diagnostic test on a managed element.
- 410 Each diagnostic test shall be represented by an instance of either CIM\_DiagnosticTest or a subclass.
- 411 412 Note that a test that actually packages multiple subtests shall also be represented by such an instance and shall set the IsPackage characteristic for that instance (see section [7.1.3.5\)](#page-14-1).
- 413 Depending on the implementation, a provider may use
- 414 • an instance of CIM\_DiagnosticTest for each test
- 415 • an instance of a single subclass (for example, ST\_DiskDiagnosticTest) for each test
- 416 417 • a different subclass and its instance (for example, ST\_DiskDiagnosticSelfTest, ST\_DiskDiagnosticRWVTest) for each test
- 418 The same provider may use a combination of the preceding approaches.

#### 419 **7.1.1 CIM\_DiagnosticTest.Name**

- 420 421 422 The Name property uniquely identifies the service and provides an indication of the functionality that is managed. The value of the Name property shall be unique and should indicate the nature of the service (for example, EjectTest).
- 423 **7.1.2 CIM\_DiagnosticTest.ElementName**
- 424 425 The ElementName property shall be used to provide a user-friendly name for the service. This name shall be used by clients to identify the service to the user.

#### 426 **7.1.3 CIM\_DiagnosticTest.Characteristics**

427 This section defines the values of the Characteristics property.

#### 428 **7.1.3.1 2 (Is Exclusive)**

429 430 Use this value to indicate that only one instance of the diagnostic test may be running at one time, even if more than one target device exists.

#### 431 **7.1.3.2 3 (Is Interactive)**

432 433 Use this value to indicate that the test requires some interaction with the client at the system under test (for example, when media is required in a device for the test to run).

#### 434 **7.1.3.3 4 (Is Destructive)**

435 436 Use this value to indicate that the test has the potential for destroying data, permanently altering the state, or reconfiguring the device.

#### 437 **7.1.3.4 5 (Is Risky)**

- 438 Use this value to indicate that data loss, state change, or reconfiguration may occur if the test is
- 439 interrupted. For example, a test saves some device data or configuration, changes the device state,
- 440 performs some operation, and then restores the saved data. If this process is interrupted, the device may
- 441 be left in an altered state.

### <span id="page-14-1"></span><span id="page-14-0"></span>442 **7.1.3.5 6 (Is Package)**

443 Use this value to indicate that the test is actually a set of lower-level diagnostics that are packaged

- 444 445 446 together by the test. This packaging is implemented by the test, not aggregated by CIM. Information and results associated with the individual tests in the package may be requested by using the Subtests value in the CIM\_DiagnosticSetting.LogOptions array.
- 447 448 If the lower-level diagnostics are themselves CIM\_DiagnosticTest instances, the packaging test shall be associated to those lower-level diagnostics through an instance of the CIM\_ServiceComponent
- 449 association. See section [7.8](#page-17-1).

#### 450 **7.1.3.6 7 (Reserved)**

451 452 This value originally contained "Supports PercentOfTestCoverage", which was deprecated and added to the CIM\_DiagnosticServiceCapabilities class.

#### 453 **7.1.3.7 8 (Is Synchronous)**

- 454 Use this value to indicate that this diagnostic service will complete before the RunDiagnostic( ) method
- 455 returns to the caller. A job is still created that the client may access for accounting purposes, but the
- 456 ability to track the progress and status of the job are lost. Additionally, in certain environments, the client
- 457 458 may be "blocked" from further action until the service completes. Development of synchronous diagnostic services is not recommended.

#### 459 **7.1.3.8 9 (Media Required)**

460 Use this value to indicate that media shall be inserted into the device to perform the service.

#### 461 **7.1.3.9 10 (Additional Hardware Required)**

462 463 Use this value to indicate that some additional hardware (for example, a wrap plug) shall be installed to perform the service.

#### 464 **7.1.4 Looping Tests**

- 465 466 Looping tests or groups of tests is useful for detecting intermittent faults. The client, provider, or test may control looping, and the method chosen depends on many factors, a few of which follow:
- 467 • A client may want to loop a test that does not support looping.
- 468 • A provider may choose to support looping even though its tests do not.
- 469 • A stress test may, by its nature, want to repeat a certain operation a large number of times.
- 470 Looping in the provider and test is under control of the LoopControl() and LoopControlParameter()
- 471 properties of the CIM\_DiagnosticSetting class. These properties are used to specify the number of

472 473 iterations in the loop, either directly or through a termination condition. If more than one control is set, the first one that reaches its condition terminates the loop.

- 474 475 Looping in the client is entirely under the control of the client and would generally not affect the CIM\_DiagnosticSetting object.
- 476 477 **Note:** A remote client may incur network delays and CIM Server delays during every iteration of its loop, and this is not an effective way to stress a device.
- 478 It is recommended that all diagnostic tests support looping. Exceptions exist where looping a test leads to
- 479 480 an undesirable condition (for example, a risky test, certain user interactions, or excessive mechanical wear).

# <span id="page-15-0"></span>481 **7.1.5 Test Effectiveness**

482 Although the focus of this profile is use of the CIM schema, the CDM includes the notion of test

- 483 484 effectiveness. A perfectly implemented CDM provider wrapped around an ineffective test is not very useful.
- 485 Diagnostic tests should provide support for all properties in the CIM\_DiagnosticSetting class.
- 486 The QuickMode property of the CIM\_DiagnosticSetting class shall be supported for "long-running" tests
- 487 (that is, tests with running times in excess of what would be considered compatible with a quick system
- 488 "health check" of a few minutes). QuickMode need not be supported for interactive, risky, or destructive
	- 489 tests, because these tests would not be useful as a health check.
	- 490 491 492 **Note**: QuickMode is distinct from PercentOfTestCoverage in that it is a Boolean property that may be set by a client without any particular knowledge of the test. Use of PercentOfTestCoverage requires that the client be aware of the effects and expected outcome of this "throttling" setting control. Diagnostic tests
	- 493 should support the ability to surface logs that may be useful in the problem-determination process.

#### <span id="page-15-1"></span>494 **7.2 CIM\_AvailableDiagnosticService**

495 496 An instance of CIM\_AvailableDiagnosticService shall associate a managed element with a diagnostic service that is available for that element. This instance is the means by which clients discover the

497 diagnostic services that are installed for a particular managed element.

#### 498 **7.2.1 CIM\_AvailableDiagnosticService.EstimatedDurationOfService**

499 500 501 All tests shall attempt to accurately set the EstimatedDurationOfService property. As stated in the MOF file for this class, this property is an estimation of magnitude, not absolute time, and is to be used as a guide for the client.

- 502 The CIM\_DiagnosticSetting.LoopControl property allows a client to indicate how long a test should run.
- 503 504 Tests should use their default values for the LoopControl properties when determining a value for EstimatedDurationOfService.

505 506 507 508 509 510 511 Interactive tests have an additional complication because their test execution depends on the responses from the user. However, this type of test is not much different than a test whose execution depends on information from a device and the response time of the hardware, or even on how much CPU time or other system resources are allocated to the test. Interactive tests should assume a user response time. If a test cannot reasonably determine an EstimatedDurationOfService value (for example, a completely interactive test that does not know anything about what it will do until a user tells it what tests to run), it can set the value to 0 (Unknown).

- 512 **7.2.2 CIM\_AvailableDiagnosticService.EstimatedDurationQualifier**
- 513 514 The EstimatedDurationQualifier property allows for more accurate quantification of the value specified for the EstimatedDurationOfService property. This property shall be implemented only if further quantification
- 515 is possible.

#### 516 **7.3 CIM\_DiagnosticServiceCapabilities**

517 CIM\_DiagnosticServiceCapabilities is the means by which a diagnostic service may publish its support for

- 518 various options—in particular, settings. If a setting is supported, the client may assign it, usually in
- 519 satisfaction of a user request. The client gains access to an instance of
- 520 CIM\_DiagnosticServiceCapabilities through an instance of CIM\_ElementCapabilities.

# <span id="page-16-0"></span>521 **7.4 CIM\_DiagnosticSetting**

- 522 523 This class defines specific diagnostic service parameters and execution instructions. To provide more detailed settings for a type of test (that is, additional properties), subclassing is appropriate.
- 524 The default settings for a diagnostic service are obtained by using the CIM\_DefaultSetting association to
- 525 526 527 an instance of (a subclass of) CIM\_DiagnosticSetting. If a service does not publish defaults in this manner, the client should either avoid settings altogether or use only those settings supported by an instance of CIM\_DiagnosticServiceCapabilities.
- 528 529 Note that the CIM\_DiagnosticSetting subclass may have extensions. If the client is aware of the extensions, these may be modified as well. If the client is unaware, the default values should be used.
- 530 531 If a client chooses to accept the default settings (published or not), the CIM\_DiagnosticSetting object may be excluded from the method parameter list (entered as NULL).

#### 532 **7.5 CIM\_ConcreteJob**

- 533 This section defines the properties of the CIM\_ConcreteJob class. All executing diagnostics will be
- 534 535 represented by instances of CIM\_ConcreteJob so that a client can track the progress and control the execution of the executing diagnostic.

#### 536 **7.5.1 CIM\_ConcreteJob.TimeBeforeRemoval**

- 537 538 To properly implement the functionality implied by this property, the job completion time shall be determined. The algorithm is
- 539 540 If JobState=Completed OR Terminated OR Killed OR Exception OR ShuttingDown, then Completion Time=StartTime+ElapsedTime.
- 541 The job may be deleted at Completion Time+TimeBeforeRemoval.

#### 542 **7.5.2 CIM\_ConcreteJob.PercentComplete**

- 543 544 This property indicates the percentage of the job that has completed at the time that this value is requested.
- 545 Implementation of this property is mandatory in order to provide progress indication to clients.
- 546 547 The value of this property shall be kept current to be useful. Service providers should update this property within one second of becoming aware of a progress change.
- 548 549 550 551 552 The PercentComplete property shall always report the actual percent complete of how much testing was done. It shall be set to 100 percent only when the test is complete. It shall not be set to 100 percent if the test stops for any other reason (for example, the test stopped or was killed by user, the test exited due to a critical failure, or the test found an error and HaltOnError is TRUE) because the actual percent complete is not 100 percent.

#### 553 **7.6 CIM\_DiagnosticsLog**

554 555 556 557 All diagnostic result messages may be represented by instances of CIM\_DiagnosticRecord subclasses. Moreover, those records may be aggregated to an instance of CIM\_DiagnosticsLog. A diagnostic service may also implement other additional logging mechanisms. Any other implemented logging mechanism shall be indicated in the LogStorage property of the published capabilities.

#### 558 **7.6.1 Logging Results**

559 560 The ways to record the results of running a diagnostic service are specified by the LogOptions and LogStorage properties of the CIM\_DiagnosticsSetting class. Use LogOptions to specify *what* to log and

- <span id="page-17-0"></span>LogStorage to specify *where* to log it. The MOF file describes these properties in some detail, but it is useful to emphasize the mandatory mechanism here. 561 562
- 563 *Diagnostic Records aggregated to the Diagnostic Log* are highly recommended for several reasons:
- 564 565 • The heterogeneous nature of the log entries more easily fits into a self-describing record paradigm.
- 566 • Keyed records are easier to manage and retrieve.

#### 567 **7.7 CIM\_DiagnosticRecord**

- 568 CIM\_DiagnosticRecord has two subclasses: CIM\_DiagnosticServiceRecord and
- 569 CIM\_DiagnosticSettingRecord.
- 570 571 CIM\_DiagnosticServiceRecord is structured to hold the information that is generated while a particular service is running.

572 573 CIM\_DiagnosticSettingRecord is structured to hold the attributes of the setting object that was used as an input parameter to the RunDiagnostic( ) method.

#### 574 **7.7.1 CIM\_DiagnosticRecord.ExpirationDate**

- 575 After a diagnostic service produces results, the result objects need to persist for a minimum amount of
- 576 577 time to allow diagnostic CIM clients to capture what the application needs. When the data has been captured, the containing objects need to be deleted in a timely fashion.
- 578 579 580 581 CIM\_DiagnosticSetting.ResultPersistence shall be used by the client to specify to the diagnostic service provider how long the results generated by that service shall persist. A value shall be chosen that allows the minimum time needed by the client to record the data. When the timeout value has been reached, the provider shall expire the data objects that contain the results.
- 582 583 584 585 The value of CIM\_DiagnosticRecord.ExpirationDate shall be calculated by the provider to account for the persistence setting value, time zone, and other applicable factors. When this expiration value has been reached, the record is eligible for immediate deletion by the provider. It is the provider's responsibility to manage the logs to prevent accumulation of expired records.
- 586 A ResultPersistence value of 0 (zero) indicates that the result does not need to persist; the
- 587 588 ExpirationDate is set to the current date and time. A ResultPersistence value of 0xFFFFFFFF indicates that the result shall persist until it is explicitly deleted by a client DeleteInstance or ClearLog call; the
- 589 ExpirationDate is set to NULL, indicating no expiration date.

#### <span id="page-17-1"></span>590 **7.8 CIM\_ServiceComponent**

- 591 CIM\_ServiceComponent is the means by which clients discover any individual tests that are also subtests
- 592 within a packaging test. This association does not imply any order, number, or method of subtest execution, nor that all subtests executed within a packaging test shall be individual tests, nor even that all
- 593 594 the subtests would be executed for any specific execution of the packaging test.
- 595 The packaging test shall ensure that the values in CIM\_DiagnosticTest.Characteristics of the packaging
- 596 test are consistent with the values in CIM\_DiagnosticTest.Characteristics of the subtests unless the
- 597 packaging test can execute the subtest such that it does not have those characteristics. For example, if a
- 598 subtest sets the values Is Destructive or Is Interactive, the packaging test values in CIM\_DiagnosticTest.Characteristics should reflect those same characteristics, unless the packaging test
- 599 600 can execute the subtest so that it is not destructive or interactive.

# <span id="page-18-1"></span><span id="page-18-0"></span>601 **8 Methods**

602 603 This section details the requirements for supporting intrinsic operations and extrinsic methods for the CIM elements defined by this Profile.

#### <span id="page-18-4"></span>604 **8.1 CIM\_DiagnosticService.RunDiagnostic()**

605 606 The RunDiagnostic() method is invoked to commence execution of a diagnostic service on a specific managed element. The input parameters specify this managed element and the settings that are to be

607 applied to the diagnostic service and the resultant job. The method returns a reference to the

- 608 CIM\_ConcreteJob instance that is created.
- 609 Before invoking this method, clients examine the appropriate capabilities and create valid
- 610 CIM\_DiagnosticSetting and CIM\_JobSettingData instances to apply as input parameters. The
- 611 RunDiagnostic() method shall capture the attributes of CIM\_DiagnosticSetting in an instance of
- 612 CIM\_DiagnosticSettingRecord. This information is useful for post-mortem analysis of diagnostic results.
- 613 614 A job may be instantiated to monitor the diagnostic service as it runs and to provide useful accounting and status information when the diagnostic service has completed.
- 615 RunDiagnostic() return values are specified in [Table 2](#page-18-2) and parameters are specified in [Table 3](#page-18-3). No
- 616 standard messages are defined.

<span id="page-18-2"></span>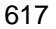

### **Table 2 – RunDiagnostic() Method: Return Code Values**

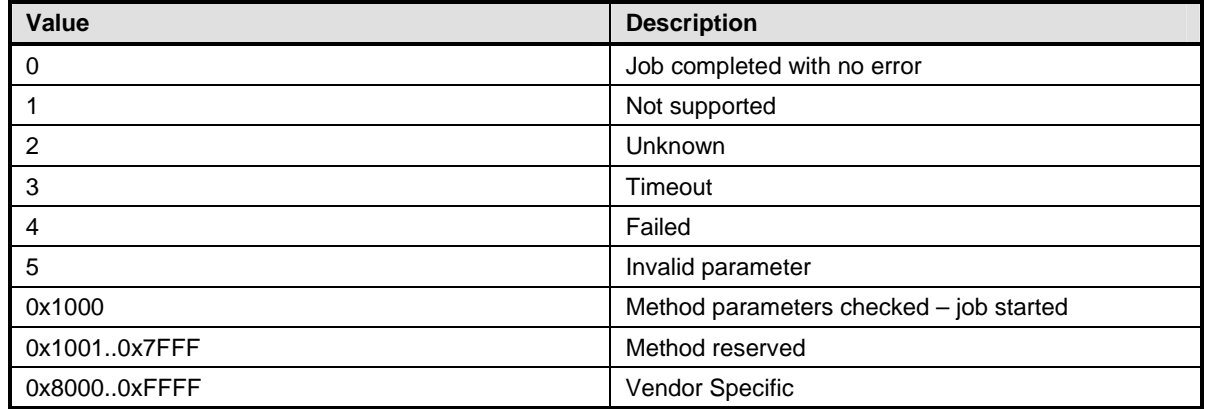

<span id="page-18-3"></span>

### 618 **Table 3 – RunDiagnostic() Method: Parameters**

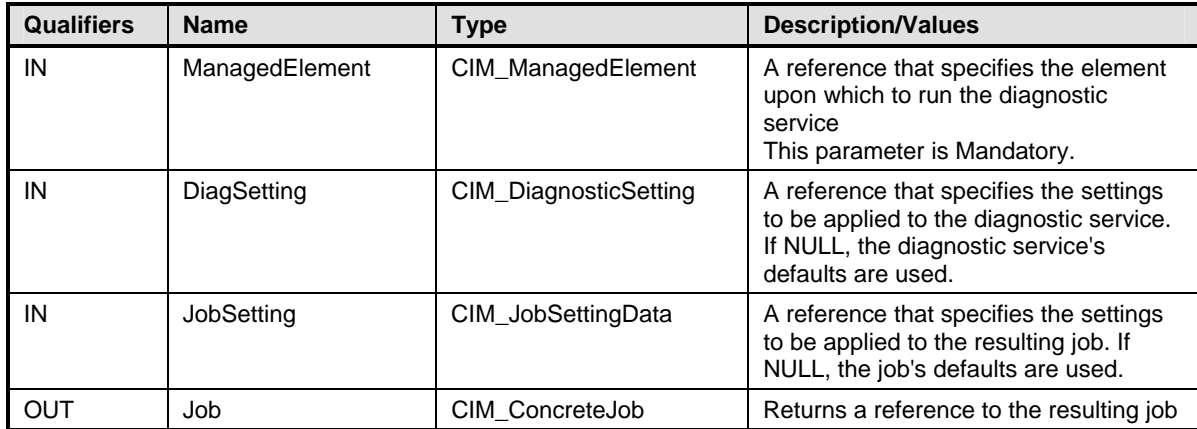

# <span id="page-19-3"></span><span id="page-19-0"></span>619 **8.2 CIM\_ConcreteJob.RequestStateChange()**

620 All CIM\_DiagnosticService.RunDiagnostic( ) calls will return a reference to a CIM\_ConcreteJob instance,

621 which represents the diagnostic execution. The CIM\_ConcreteJob.RequestStateChange( ) method is

622 623 624 invoked to control the diagnostic program execution. The input parameters specify the execution control to be performed (Suspend, Kill, Terminate) and a timeout period that specifies the maximum amount of time that the client expects the transition to the new state to take.

625 626 627 Before invoking this method, clients examine the appropriate capabilities to verify whether the execution control is supported. The RequestStateChange() method shall change the JobState value if the transition is successfully performed.

628 629 RequestStateChange( ) return values are specified in [Table 4](#page-19-1) and parameters are specified in [Table 5.](#page-19-2) No standard messages are defined.

<span id="page-19-1"></span>630

**Table 4 – RequestStateChange( ) Method: Return Code Values** 

| <b>Value</b> | <b>Description</b>                             |  |
|--------------|------------------------------------------------|--|
| 0            | Completed with No Error                        |  |
| 1            | Not Supported                                  |  |
| 2            | Unknown/Unspecified Error                      |  |
| 3            | Can NOT complete within Timeout Period         |  |
| 4            | Failed                                         |  |
| 5            | Invalid parameter                              |  |
| 6            | In Use                                         |  |
| 7.4095       | DMTF reserved                                  |  |
| 4096         | Method parameters checked - transition started |  |
| 4097         | Invalid state transition                       |  |
| 4098         | Use of timeout parameter not supported         |  |
| 4099         | Busy                                           |  |
| 4100 - 32767 | Method reserved                                |  |
| 32768-65535  | Vendor specific                                |  |

# <span id="page-19-2"></span>631 **Table 5 – RequestStateChange( ) Method: Parameters**

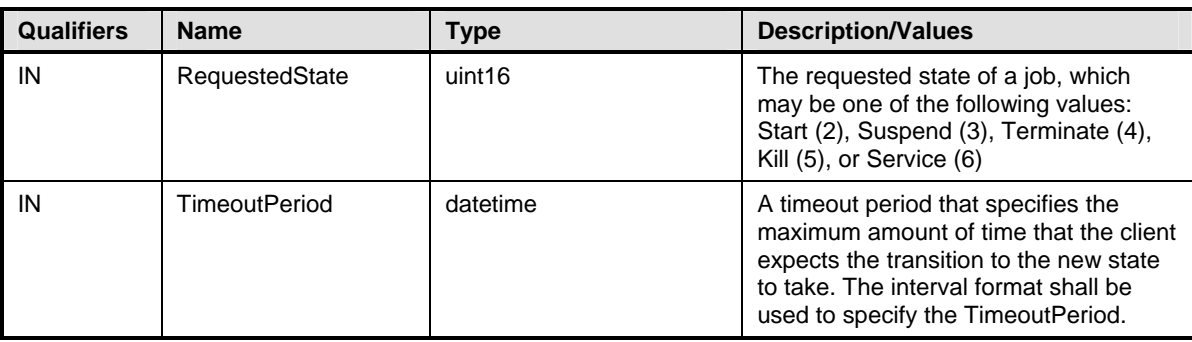

# <span id="page-20-3"></span><span id="page-20-0"></span>632 **8.3 CIM\_Log.ClearLog()**

633 634 635 The ClearLog( ) method is invoked to delete all records (instances of CIM\_DiagnosticRecord subclasses) that are associated with the log instance through the CIM\_LogManagesRecord association. This method has no parameters, and no standard messages are defined.

636 ClearLog return values are specified in [Table 6](#page-20-1).

<span id="page-20-1"></span>637

### **Table 6 – ClearLog( ) Method: Return Code Values**

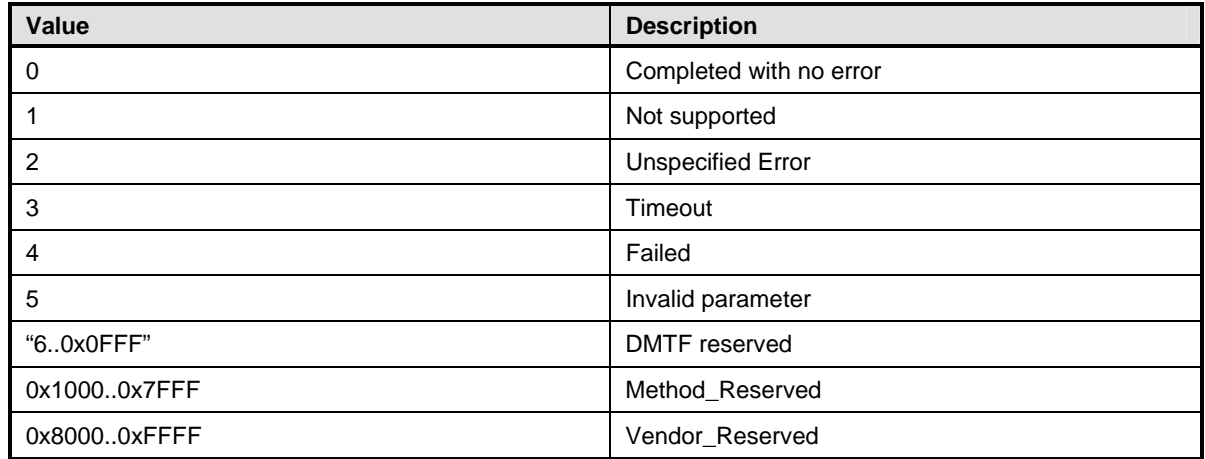

# <span id="page-20-4"></span>638 **8.4 CIM\_HelpService.GetHelp()**

639 640 The GetHelp() method is invoked to obtain documentation about a diagnostic service. The input parameters provide the name, format, and delivery type of a document.

641 642 643 The CIM HelpService class has some attributes that publish the available documents, supported delivery types, and formats. See [Table 8](#page-21-1) for additional information. Before invoking this method, clients check these attributes in order to request an available document, format, and delivery type.

644 645 GetHelp() return values are specified in [Table 7](#page-20-2) and parameters are specified in [Table 8.](#page-21-1) No standard messages are defined.

<span id="page-20-2"></span>646

**Table 7 – GetHelp() Method: Return Code Values** 

| Value          | <b>Description</b>              |  |
|----------------|---------------------------------|--|
| - 0            | Document returned with no error |  |
| $\overline{1}$ | Not supported                   |  |
| $\overline{2}$ | <b>Unspecified Error</b>        |  |
| -3             | Timeout                         |  |
| $\overline{4}$ | Failed                          |  |
| 5              | Invalid parameter               |  |
| 60x0FFF        | <b>DMTF</b> reserved            |  |
| 0x1000         | <b>Busy</b>                     |  |
| 0x1001         | Requested Document not found    |  |
| 0x10020x7FFF   | <b>Method Reserved</b>          |  |
| 0x80000xFFFF   | <b>Vendor Reserved</b>          |  |

# <span id="page-21-1"></span><span id="page-21-0"></span>647 **Table 8 – GetHelp() Method: Parameters**

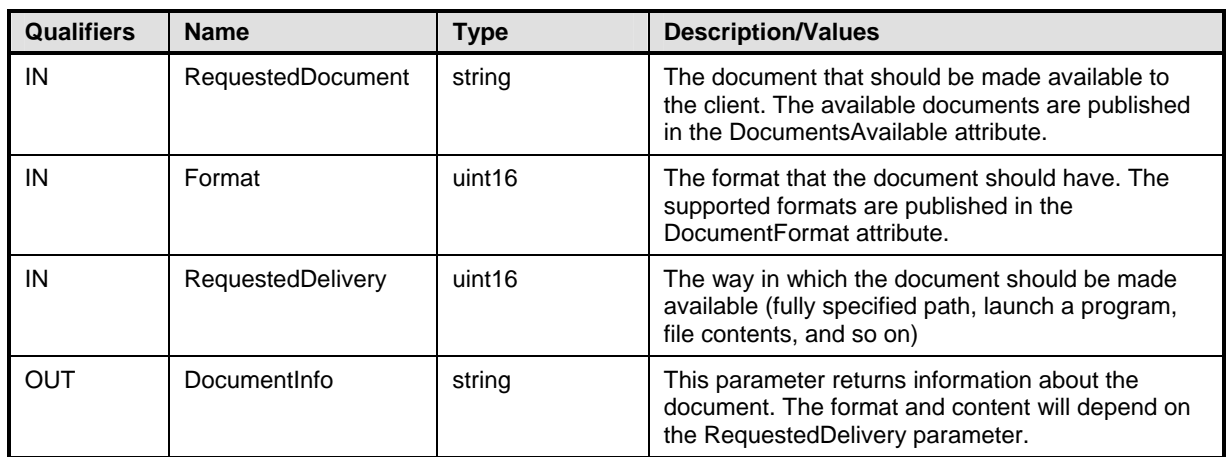

# <span id="page-21-2"></span>648 **8.5 Profile Conventions for Operations**

649 650 Support for operations for each Profile class (including associations) is specified in the following subclauses. Each subclause includes either the statement "All operations in the default list in section [8.5](#page-21-2) are supported as described by [DSP0200](#page-8-0) version 1.2" or a table listing all of the operations that are not supported by this Profile or where the Profile requires behavior other than that described by **[DSP0200](#page-8-0)** 651 version 1.2. 652 653

- 654 The default list of operations is as follows:
- 655 • GetInstance
- 656 • Associators
- 657 • AssociatorNames
- 658 • References
- 659 • ReferenceNames
- 660 • EnumerateInstances
- 661 • EnumerateInstanceNames

662 663 A compliant implementation shall support all of the operations in the default list for each class, unless the "Requirement" column states something other than *Mandatory*.

#### 664 **8.6 CIM\_DiagnosticTest**

[Table 9](#page-21-3) lists operations that either have special requirements beyond those from [DSP0200](#page-8-0) version 1.2 or shall not be supported. 665 666

### <span id="page-21-3"></span>667 **Table 9 – Operations: CIM\_DiagnosticTest**

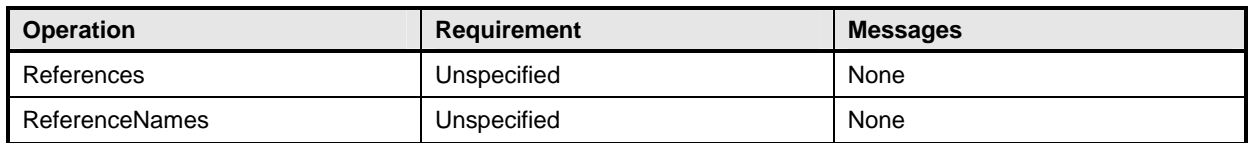

# <span id="page-22-0"></span>668 **8.7 CIM\_AvailableDiagnosticService**

- [Table 10](#page-22-1) lists operations that either have special requirements beyond those from **[DSP0200](#page-8-0)** version 1.2 or shall not be supported. 669 670
- 

### <span id="page-22-1"></span>671 **Table 10 – Operations: CIM\_AvailableDiagnosticService**

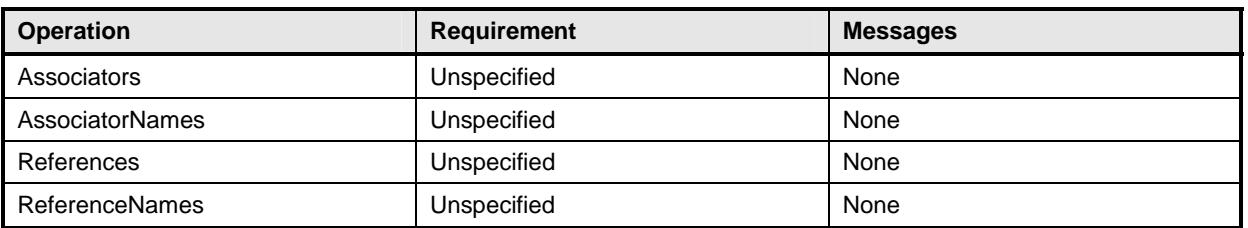

# 672 **8.8 CIM\_ServiceAffectsElement**

[Table 11](#page-22-2) lists operations that either have special requirements beyond those from [DSP0200](#page-8-0) version 1.2 673

or shall not be supported. 674

<span id="page-22-2"></span>

### 675 **Table 11 – Operations: CIM\_ServiceAffectsElement**

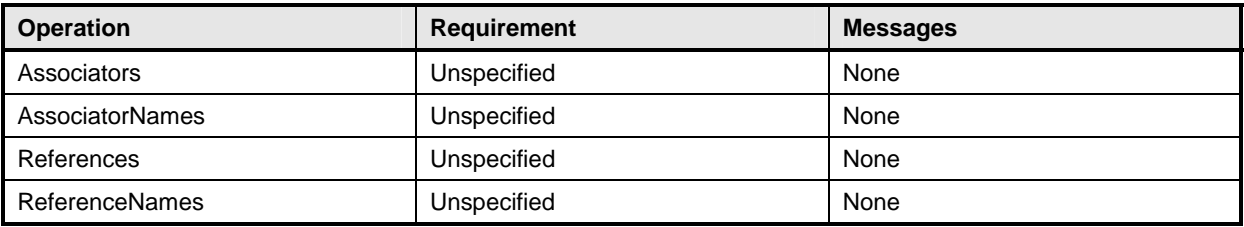

### 676 **8.9 CIM\_HelpService**

[Table 12](#page-22-3) lists operations that either have special requirements beyond those from **[DSP0200](#page-8-0)** version 1.2 or shall not be supported. 677 678

### <span id="page-22-3"></span>679 **Table 12 – Operations: CIM\_HelpService**

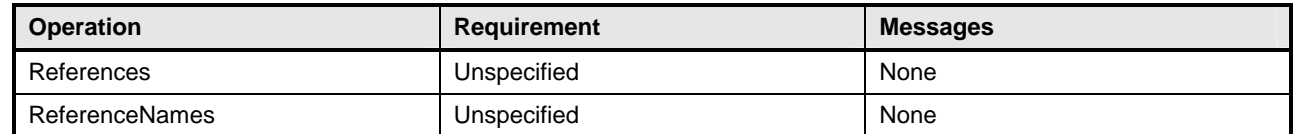

### 680 **8.10 CIM\_ServiceAvailableToElement**

[Table 13](#page-22-4) lists operations that either have special requirements beyond those from **[DSP0200](#page-8-0)** version 1.2 or shall not be supported. 681 682

<span id="page-22-4"></span>

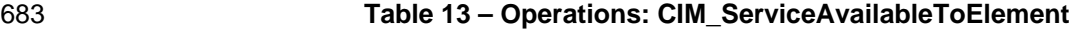

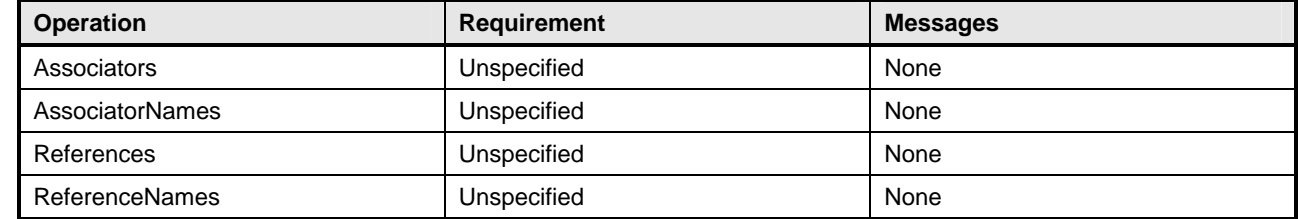

# <span id="page-23-0"></span>684 **8.11 CIM\_DiagnosticSetting**

[Table 14](#page-23-1) lists operations that either have special requirements beyond those from [DSP0200](#page-8-0) version 1.2 or shall not be supported. 685 686

687 CreateInstance, DeleteInstance and ModifyInstance shall be supported if the provider supports the

- 688 DiagnosticServiceCapabilities class and the DiagnosticServiceCapabilities class indicates that settings
- 689 other than default are supported. DeleteInstance and ModifyInstance operations shall return
- 690 CIM\_ERR\_ACCESS\_DENIED if the DiagnosticSetting instance is associated to the DiagnosticTest
- 691 instance via the DefaultSetting association.

<span id="page-23-1"></span>692

### **Table 14 – Operations: CIM\_DiagnosticSetting**

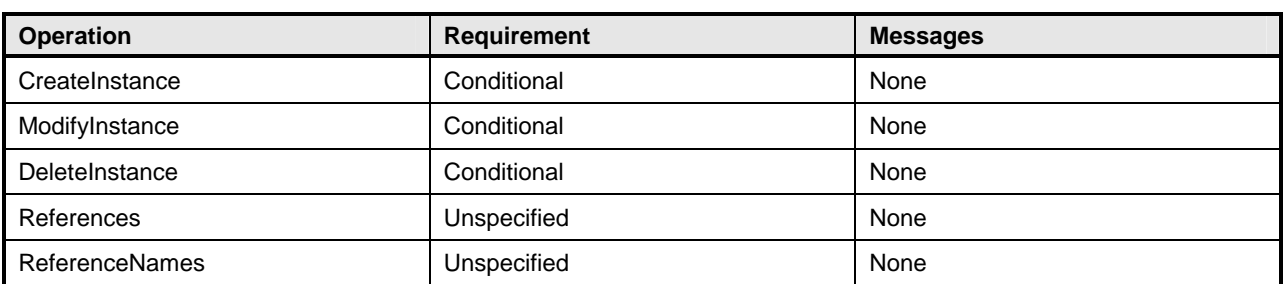

# 693 **8.12 CIM\_DiagnosticServiceCapabilities**

[Table 15](#page-23-2) lists operations that either have special requirements beyond those from [DSP0200](#page-8-0) version 1.2 or shall not be supported. 694 695

### <span id="page-23-2"></span>696 **Table 15 – Operations: CIM\_DiagnosticServiceCapabilities**

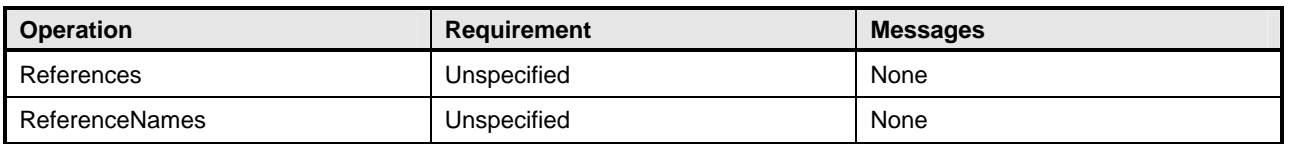

# 697 **8.13 CIM\_ElementCapabilities**

[Table 16](#page-23-3) lists operations that either have special requirements beyond those from [DSP0200](#page-8-0) version 1.2 or shall not be supported. 698 699

### <span id="page-23-3"></span>700 **Table 16 – Operations: CIM\_ElementCapabilities**

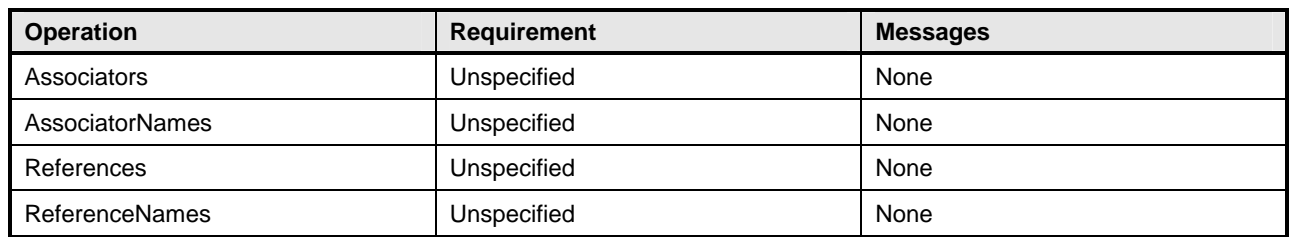

# <span id="page-24-0"></span>701 **8.14 CIM\_ConcreteJob**

[Table 17](#page-24-1) lists operations that either have special requirements beyond those from [DSP0200](#page-8-0) version 1.2 or shall not be supported. 702 703

<span id="page-24-1"></span>

### 704 **Table 17 – Operations: CIM\_ConcreteJob**

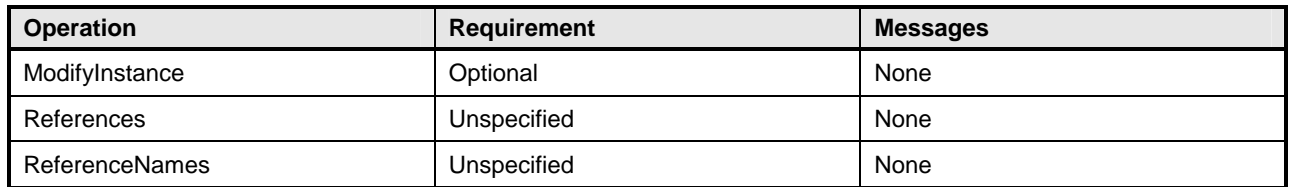

# 705 **8.15 CIM\_OwningJobElement**

[Table 18](#page-24-2) lists operations that either have special requirements beyond those from **[DSP0200](#page-8-0)** version 1.2 or shall not be supported. 706 707

### <span id="page-24-2"></span>708 **Table 18 – Operations: CIM\_OwningJobElement**

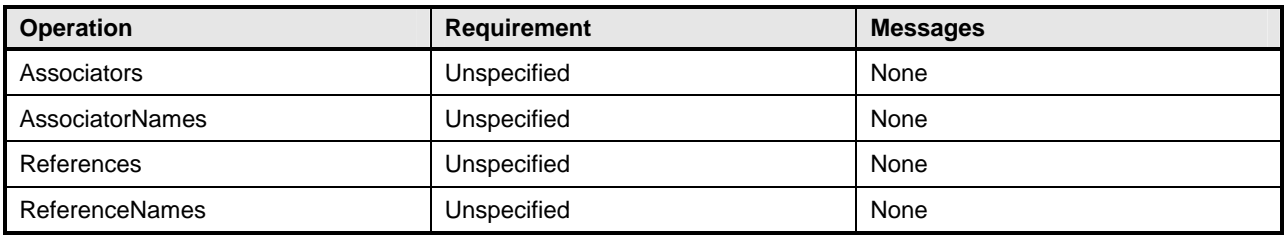

### 709 **8.16 CIM\_AffectedJobElement**

[Table 19](#page-24-3) lists operations that either have special requirements beyond those from [DSP0200](#page-8-0) version 1.2 710

or shall not be supported. 711

### <span id="page-24-3"></span>712 **Table 19 – Operations: CIM\_AffectedJobElement**

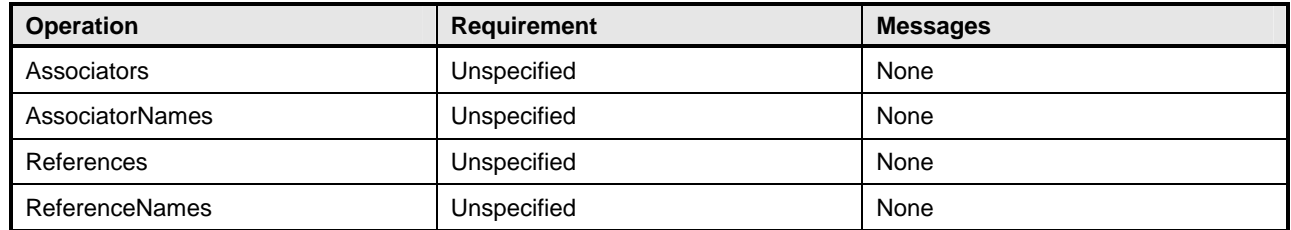

# 713 **8.17 CIM\_JobSettingData**

[Table 20](#page-25-1) lists operations that either have special requirements beyond those from [DSP0200](#page-8-0) version 1.2 or shall not be supported. 714 715

716 CreateInstance, DeleteInstance and ModifyInstance shall be supported if the provider supports job

717 settings other than default. DeleteInstance and ModifyInstance operations shall return

718 CIM\_ERR\_ACCESS\_DENIED if the JobSettingData instance is associated to the DiagnosticTest instance

719 via the ElementSettingData association where ElementSettingData.IsDefault property is True.

### <span id="page-25-1"></span><span id="page-25-0"></span>720 **Table 20 – Operations: CIM\_JobSettingData**

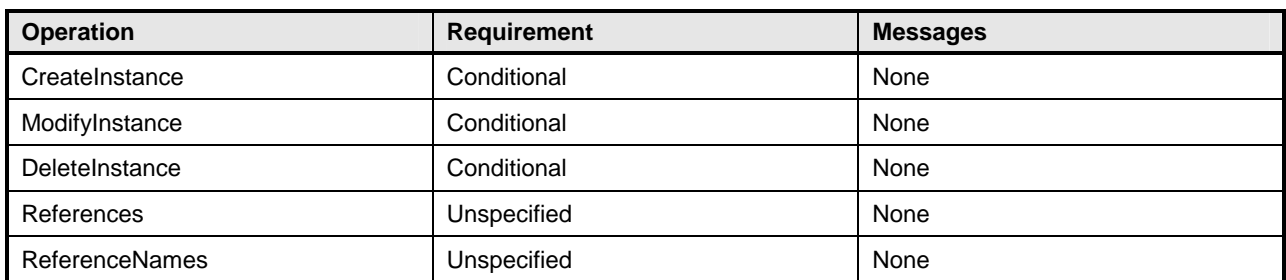

# 721 **8.18 CIM\_DefaultSetting**

[Table 21](#page-25-2) lists operations that either have special requirements beyond those from **[DSP0200](#page-8-0)** version 1.2 or shall not be supported. 722 723

<span id="page-25-2"></span>

### 724 **Table 21 – Operations: CIM\_DefaultSetting**

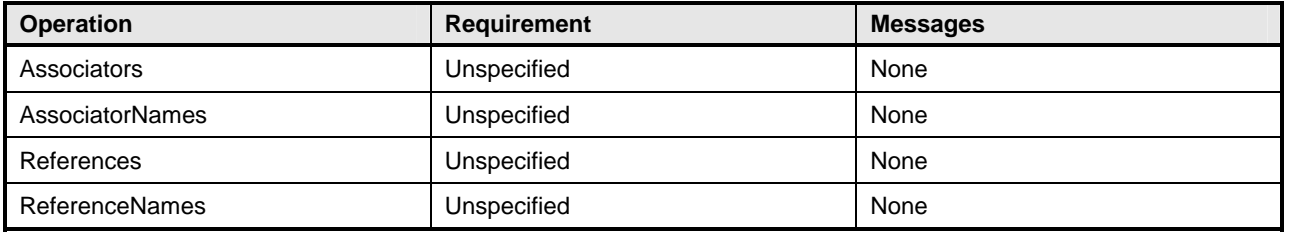

# 725 **8.19 CIM\_DiagnosticsLog**

[Table 22](#page-25-3) lists operations that either have special requirements beyond those from **[DSP0200](#page-8-0)** version 1.2 or shall not be supported. 726 727

### <span id="page-25-3"></span>728 **Table 22 – Operations: CIM\_DiagnosticsLog**

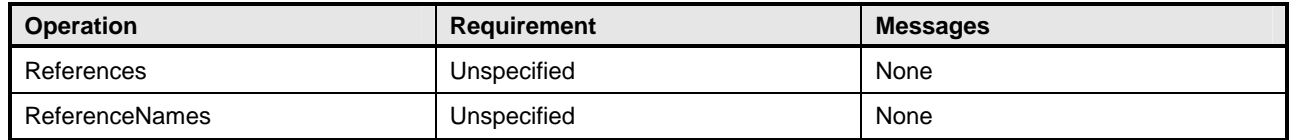

# 729 **8.20 CIM\_UseOfLog**

[Table 23](#page-25-4) lists operations that either have special requirements beyond those from **[DSP0200](#page-8-0)** version 1.2 or shall not be supported. 730 731

### <span id="page-25-4"></span>732 **Table 23 – Operations: CIM\_UseOfLog**

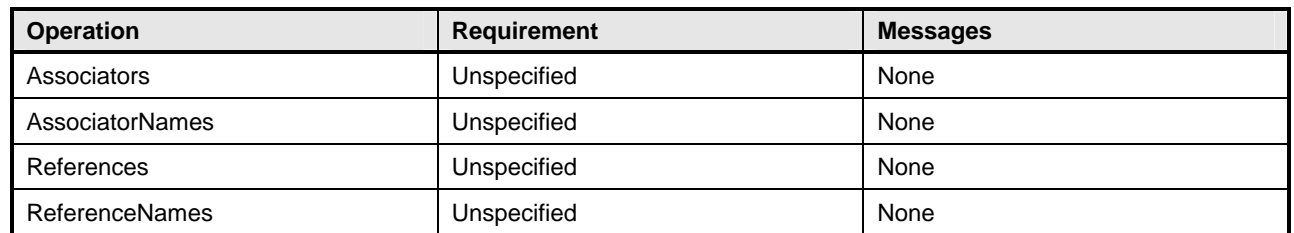

# <span id="page-26-0"></span>733 **8.21 CIM\_DiagnosticServiceRecord**

[Table 24](#page-26-1) lists operations that either have special requirements beyond those from **[DSP0200](#page-8-0)** version 1.2 or shall not be supported. 734 735

<span id="page-26-1"></span>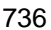

### 736 **Table 24 – Operations: CIM\_DiagnosticServiceRecord**

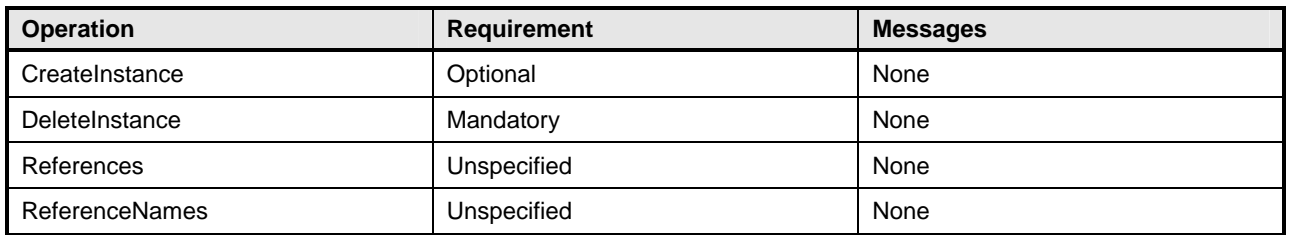

# 737 **8.22 CIM\_DiagnosticSettingRecord**

[Table 25](#page-26-2) lists operations that either have special requirements beyond those from [DSP0200](#page-8-0) version 1.2 738

or shall not be supported. 739

### <span id="page-26-2"></span>740 **Table 25 – Operations: CIM\_DiagnosticSettingRecord**

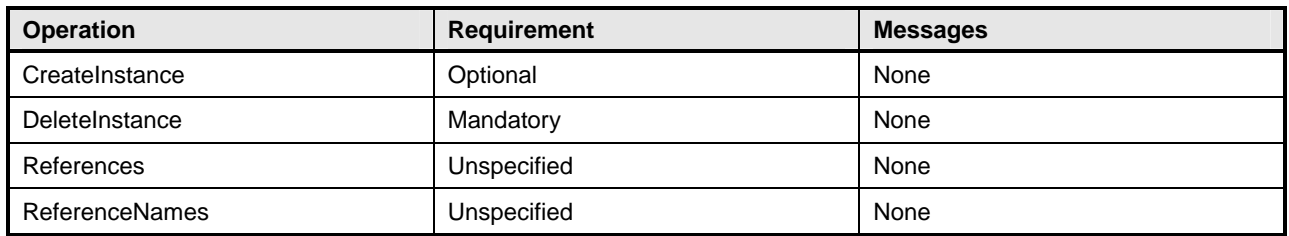

# 741 **8.23 CIM\_LogManagesRecord**

[Table 26](#page-26-3) lists operations that either have special requirements beyond those from **[DSP0200](#page-8-0)** version 1.2 or shall not be supported. 742 743

### <span id="page-26-3"></span>744 **Table 26 – Operations: CIM\_LogManagesRecord**

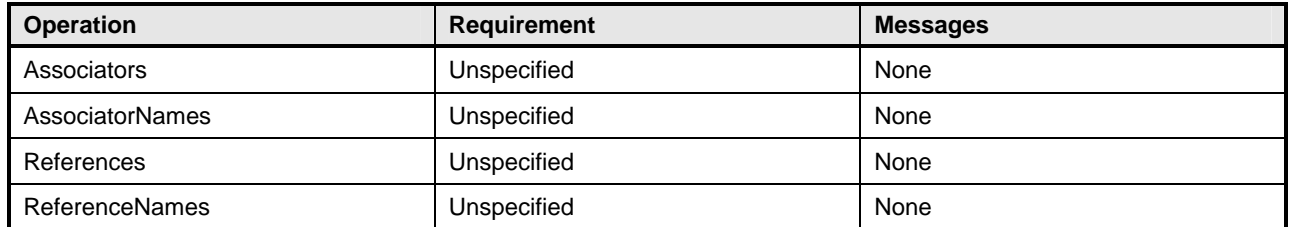

# 745 **8.24 CIM\_RecordAppliesToElement**

[Table 27](#page-27-1) lists operations that either have special requirements beyond those from [DSP0200](#page-8-0) version 1.2 or shall not be supported. 746 747

<span id="page-27-1"></span>

### <span id="page-27-0"></span>748 **Table 27 – Operations: CIM\_RecordAppliesToElement**

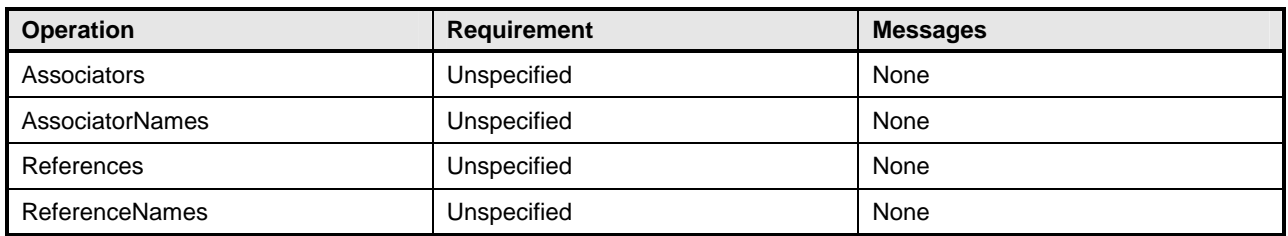

# 749 **8.25 CIM\_ServiceComponent**

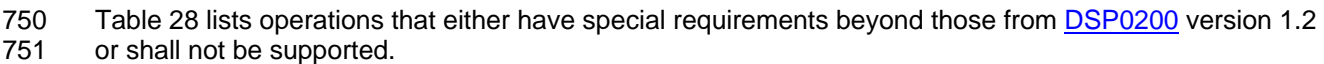

### <span id="page-27-2"></span>752 **Table 28 – Operations: CIM\_ServiceComponent**

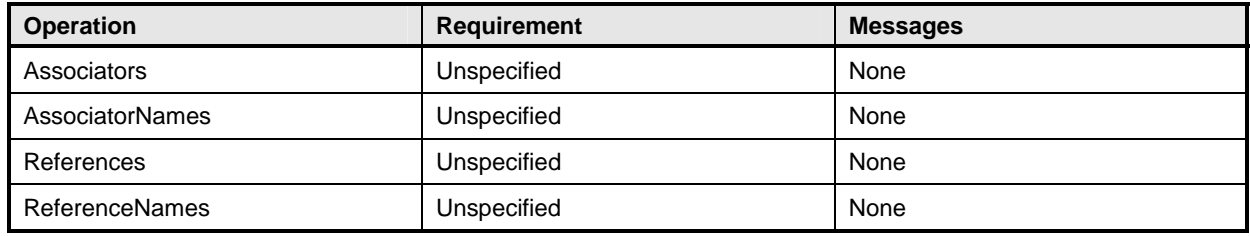

# 753 **8.26 CIM\_LogRecord**

[Table 29](#page-27-3) lists operations that either have special requirements beyond those from **[DSP0200](#page-8-0)** version 1.2 or shall not be supported. 754 755

### <span id="page-27-3"></span>756 **Table 29 – Operations: CIM\_LogRecord**

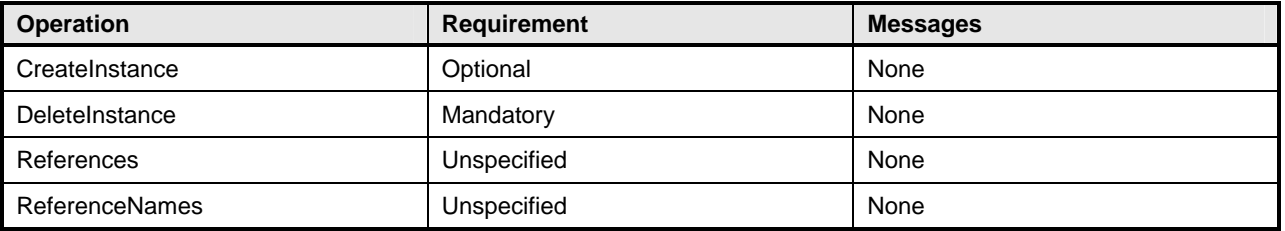

# 757 **8.27 CIM\_ElementSettingData**

[Table 30](#page-27-4) lists operations that either have special requirements beyond those from **[DSP0200](#page-8-0)** version 1.2 or shall not be supported. 758 759

### <span id="page-27-4"></span>760 **Table 30 – Operations: CIM\_ElementSettingData**

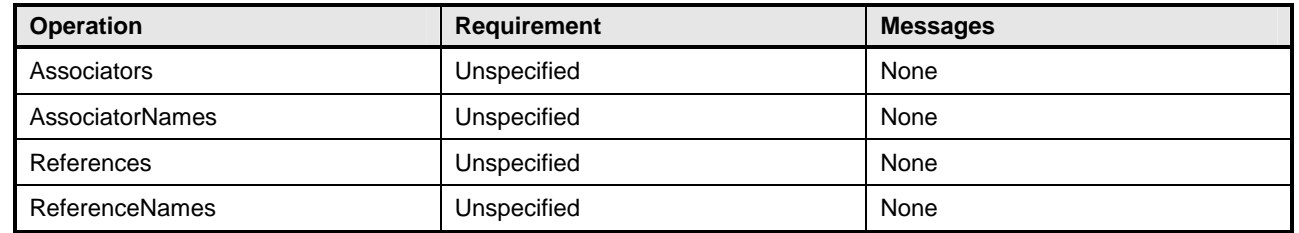

# <span id="page-28-0"></span>761 **8.28 CIM\_CorrespondingSettingsRecord**

[Table 31](#page-28-1) lists operations that either have special requirements beyond those from [DSP0200](#page-8-0) version 1.2 or shall not be supported. 762 763

<span id="page-28-1"></span>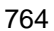

### 764 **Table 31 – Operations: CIM\_CorrespondingSettingsData**

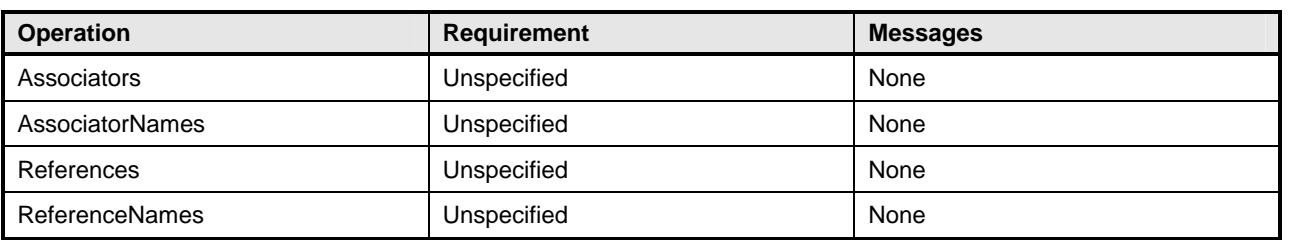

# 765 **8.29 CIM\_HostedService**

[Table 32](#page-28-2) lists operations that either have special requirements beyond those from [DSP0200](#page-8-0) version 1.2 or shall not be supported. 766 767

### <span id="page-28-2"></span>768 **Table 32 – Operations: CIM\_HostedService**

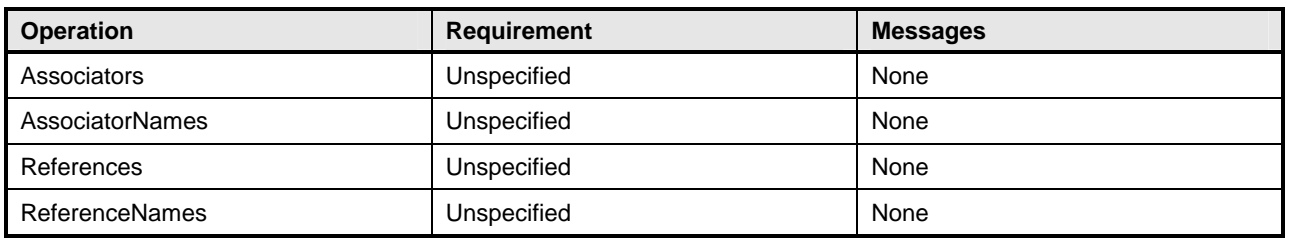

# 769 **9 Use Cases**

770 This section contains object diagrams and use cases for the *Diagnostics Profile*.

#### 771 **9.1 Profile Conformance**

772 773 Conformance of a central class instance and its associated instances to a particular profile may be identified by examining instances of the CIM\_ElementConformsToProfile association class according to

774 the Central Class Methodology. In some environments, an alternative method that relies on the Scoping

775 Class Methodology through the scoping class instance may be desirable.

776 With CIM ComputerSystem as the Scoping Class of this profile, the object diagram in [Figure 2](#page-29-1) shows

777 how instances of CIM\_RegisteredProfile may be used to identify the version of the *Diagnostics Profile* to

778 779 which an instance of CIM DiagnosticTest and its associated instances conform. In this example (using BaseServer as the system configuration), one instance of CIM\_RegisteredProfile identifies the "*Base* 

780 *Server Profile v1.0"* and the other instance identifies the "*Diagnostics Profile v1.0*."

781 To support the Scoping Class Methodology for advertising profile implementation conformance, a

782 CIM\_DiagnosticTest instance is associated to an instance of the Scoping Class, CIM\_ComputerSystem,

783 through an instance of CIM\_HostedService. This instance of CIM\_ComputerSystem is advertised as

784 being in implementation conformance with the *Base Server Profile v1.0* as indicated by the

785 CIM\_ElementConformsToProfile association to the "server" CIM\_RegisteredProfile instance. The

786 CIM\_ReferencedProfile relationship between "server" and "diagnostic" places the CIM\_DiagnosticTest

787 instance within the scope of "diagnostic." Thus, the CIM\_DiagnosticTest instance is conformant with the

- <span id="page-29-0"></span>789 To support the Central Class Methodology for advertising profile implementation conformance, a
- 790 CIM\_ElementConformsToProfile association is established between the CIM\_DiagnosticTest central
- 791 class instance and the instance of CIM\_RegisteredProfile that represents the *Diagnostics Profile*.
- 792 For these methodologies to be successful, profiles for systems that can support diagnostics need to
- 793 reference the *Diagnostics Profile*. In this example, the *Base Server Profile* would need to include the
- 794 *Diagnostics Profile* in its "Related Profiles" table.
- 795 The CIM\_ prefix has been omitted from the class names in [Figure 2](#page-29-1) for simplicity and readability.

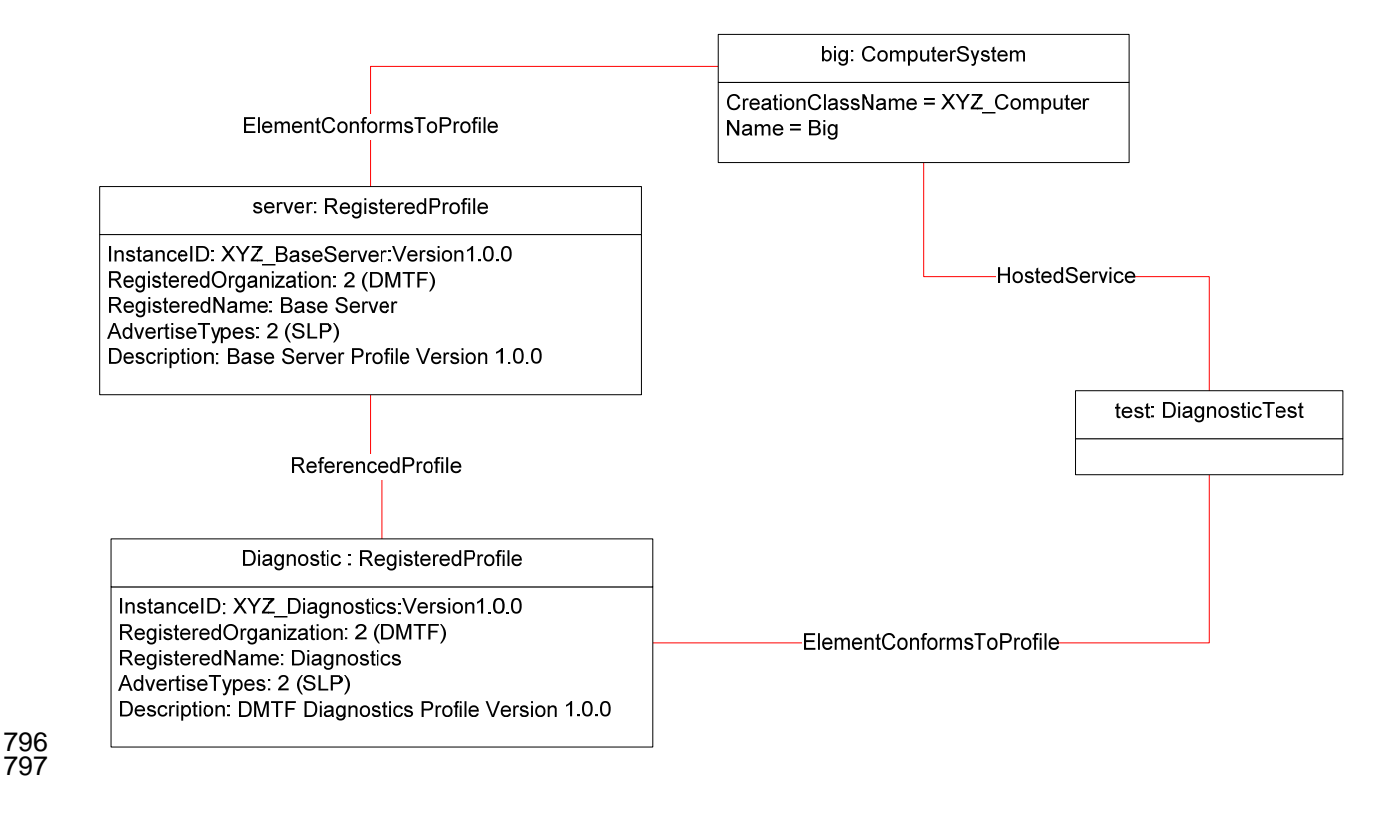

<span id="page-29-1"></span>798

# **Figure 2 – Registered Profile**

#### 799 **9.2 Use Case Summary**

800 801 [Table 33](#page-30-1) summarizes the use cases that are described in this section. The use cases are categorized and named, and references are provided to the body text that describes the use case.

802 803 804 **Note**: Although use case names follow the convention for naming classes, properties, and methods in the schema, this naming was done for readability only and does not imply any functionality attached to the name.

805 The CIM\_ prefix has been omitted from the class names in the use cases for readability.

<span id="page-30-1"></span><span id="page-30-0"></span>

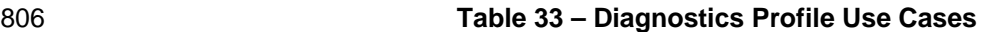

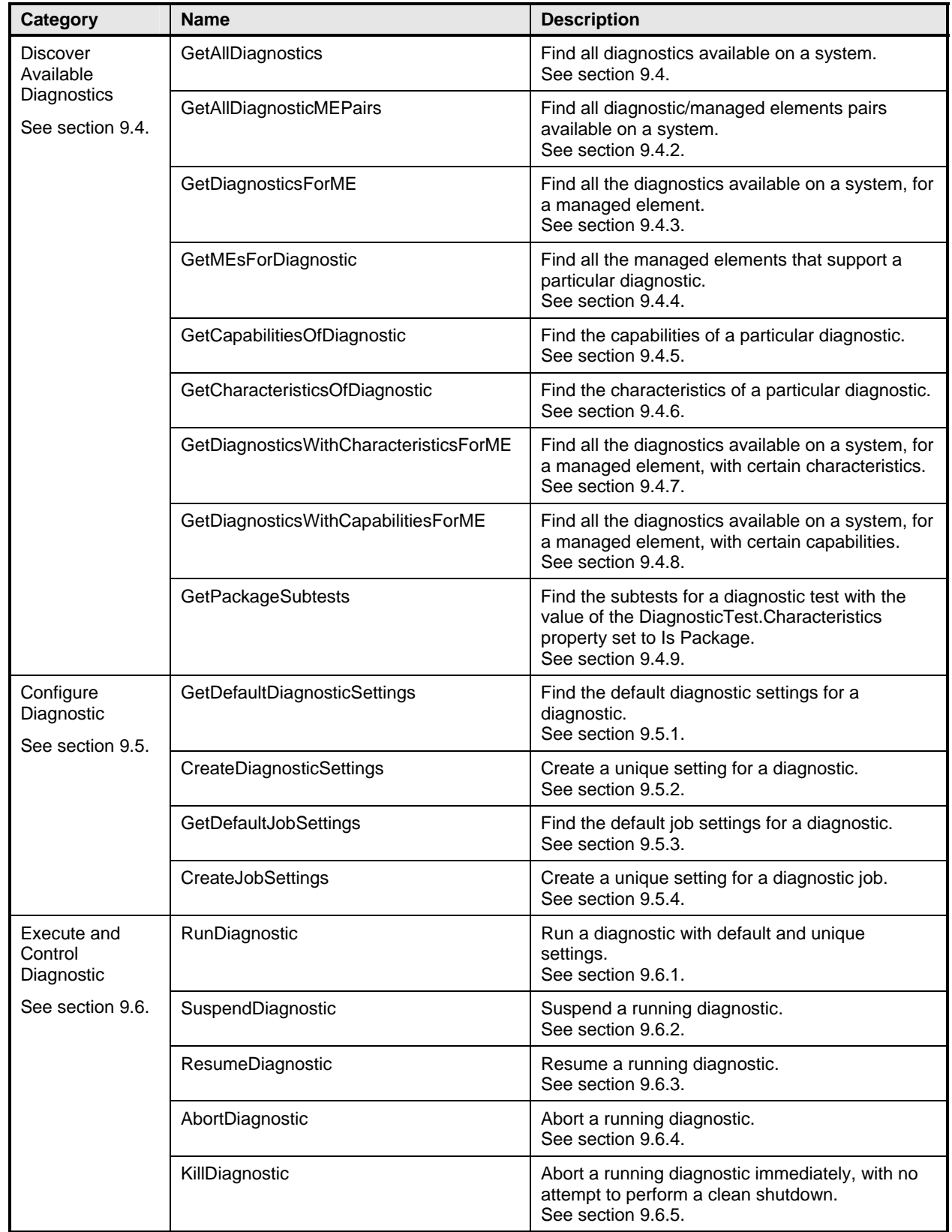

![](_page_31_Picture_162.jpeg)

# <span id="page-32-0"></span>807 **9.3 Diagnostic Services Object Diagram**

808 809 [Figure 3](#page-32-1) is an object diagram for diagnostic services for a fictitious device called "Widget." Only classes, properties, and methods that are of particular interest for the diagnostic model are shown. Refer to this

- 810 diagram for the use cases in this section.
- 811 The CIM\_ prefix has been omitted from the class names in the diagram for readability.
- 812

![](_page_32_Figure_7.jpeg)

813

<span id="page-32-1"></span>814 **Figure 3 – Diagnostic Services Object Diagram** 

# <span id="page-33-1"></span><span id="page-33-0"></span>815 **9.4 Discover Available Diagnostics**

816 817 The use cases in this section describe how the client can find available diagnostics. The CIM\_ prefix has been omitted from the class names in the use cases for readability.

#### 818 **9.4.1 GetAllDiagnostics**

- 819 The client can find all of the diagnostics that are available on a system as follows:
- 820 821 1) The client calls the EnumerateInstances (or EnumerateInstanceNames) operation using the DiagnosticTest class.
- 822 823 2) The operation returns DiagnosticTest instances that represent a diagnostic that is available on the system.

#### <span id="page-33-2"></span>824 **9.4.2 GetAllDiagnosticMEPairs**

825 826 The client can find all of the diagnostics/managed element pairs that are available on a system as follows. Each pair comprises a diagnostic and a ManagedElement (device) that is supported by the diagnostic.

- 827 828 1) The client calls the EnumerateInstances (or EnumerateInstanceNames) operation using the AvailableDiagnosticService class.
- 829 830 2) The operation returns AvailableDiagnosticService instances that have a reference to the DiagnosticTest instance and another reference to the ManagedElement instance.

#### <span id="page-33-3"></span>831 **9.4.3 GetDiagnosticsForME**

832 833 834 The client can find all of the diagnostics on a system that can be launched against a specific device (managed element) as follows. Assume that the client starts at a known ManagedElement instance, which represents the device to be tested.

- 835 836 1) From the ManagedElement instance, the client calls the Associators operation using AvailableDiagnosticService as the association class.
- 837 838 2) The operation returns DiagnosticTest instances that represent a diagnostic that can be launched against the ManagedElement.

#### <span id="page-33-4"></span>839 **9.4.4 GetMEsForDiagnostic**

840 841 The client can find all managed elements (devices) that are supported by a specific diagnostic as follows. Assume that the client starts at a known DiagnosticTest instance.

- 842 843 1) From the DiagnosticTest instance, the client calls the Associators operation using AvailableDiagnosticService as the association class.
- 844 845 2) The operation returns ManagedElement instances that represent a device that is supported by the DiagnosticTest.

#### <span id="page-33-5"></span>846 **9.4.5 GetCapabilitiesOfDiagnostic**

847 848 849 850 A diagnostic service publishes its support for various options—in particular, settings—through a DiagnosticServiceCapabilities instance. If a setting is supported, the client can assign it, usually to satisfy a user request. The client should be able to find the capabilities of a diagnostic as follows. Assume that the client starts at a known DiagnosticTest instance.

- 851 852 853 1) From the DiagnosticTest instance, the client calls the Associators operation using ElementCapabilities as the association class and DiagnosticServiceCapabilities as the result class.
- 854 855 2) The operation should return only one DiagnosticServiceCapabilities instance, which represents the diagnostic capabilities.

<span id="page-34-0"></span>**Note:** Because the implementation of DiagnosticServiceCapabilities is optional, it may not be available. In this case, no assumptions should be made regarding the diagnostic capabilities. 856 857

#### <span id="page-34-1"></span>858 **9.4.6 GetCharacteristicsOfDiagnostic**

859 860 861 The client can discover all of the characteristics (is destructive, is interactive, is synchronous, and so on) of a diagnostic. From the DiagnosticTest instance, the client reads just the Characteristics and OtherCharacteristicsDescriptions attributes, which contain the diagnostic characteristics.

### <span id="page-34-2"></span>862 **9.4.7 GetDiagnosticswithCharacteristicsForME**

863 864 865 The client can find all of the diagnostics that can be launched against a specific device (managed element) and have specific characteristics as follows. Assume that the client starts at a known ManagedElement instance, which represents the device to be tested.

- 866 867 1) The client discovers all of the diagnostics that are available for the specific ManagedElement. The GetDiagnosticsForME use case (section [9.4.3\)](#page-33-3) describes the necessary steps.
- 868 869 2) For each DiagnosticTest instance, the client checks the diagnostic characteristics. The GetCharacteristicsOfDiagnostic use case (section [9.4.6](#page-34-1)) describes the necessary steps.
- 870 871 3) If the characteristics of the DiagnosticTest instance match the desired characteristics, the DiagnosticTest instance is the one desired.

#### <span id="page-34-3"></span>872 **9.4.8 GetDiagnosticswithCapabilitiesForME**

873 874 875 The client can find all of the diagnostics that can be launched against a specific device (managed element) and have specific capabilities as follows. Assume that the client starts at a known ManagedElement instance, which represents the device to be tested.

- 876 877 1) The client discovers all of the diagnostics that are available for the specific ManagedElement. The GetDiagnosticsForME use case (section [9.4.3\)](#page-33-3) describes the necessary steps.
- 878 879 2) For each DiagnosticTest instance, the client checks the diagnostic capabilities. The GetCapabilitiesOfDiagnostic use case (section [9.4.5\)](#page-33-5) describes the necessary steps.
- 880 881 3) If the capabilities of the DiagnosticTest instance match the desired capabilities, the DiagnosticTest instance is the one desired.

#### <span id="page-34-4"></span>882 **9.4.9 GetPackageSubtests**

883 The client can find the subtests for a diagnostic test with the IsPackage value set in the

884 885 DiagnosticTest.Characteristics property, using the following procedure. Assume that the client starts at a known DiagnosticTest instance.

- 886 1) The client checks the DiagnosticTest.Characteristics property for the IsPackage value.
- 887 888 2) If the IsPackage value is present, the client calls the Associators operation using ServiceComponent as the association class and DiagnosticTest as the result class.
- 889 890 3) The operation returns the DiagnosticTest instances that are subtests of the known DiagnosticTest.

#### <span id="page-34-5"></span>891 **9.5 Configure Diagnostic**

892 893 The use cases in this section describe how the client can find and create settings for diagnostics. The CIM\_ prefix has been omitted from the class names in the use cases for readability.

# <span id="page-35-1"></span><span id="page-35-0"></span>894 **9.5.1 GetDefaultDiagnosticSettings**

- 895 896 The client can obtain the default settings for a diagnostic service as follows. Assume that the client starts at a known DiagnosticTest instance.
- 897 898 1) From the DiagnosticTest instance, the client calls the Associators operation using DefaultSetting as the association class and DiagnosticSetting as the result class.
- 899 900 2) The operation should return only one DiagnosticSetting instance, which represents the default settings of the diagnostic.
- 901 902 **Note:** Because the implementation of DiagnosticSetting is optional, it may not be available. In this case, no assumptions should be made regarding the default settings of diagnostic.

#### <span id="page-35-2"></span>903 **9.5.2 CreateDiagnosticSettings**

904 905 906 907 908 The client may modify the diagnostic settings as follows if it wants to use settings different than the default settings. Note that the diagnostic default settings are represented by a DiagnosticSetting subclass that may have extensions. If the client is aware of the extensions, they may be modified as well. If the client is unaware, the default values should be used. Assume that the client starts at a known DiagnosticTest instance.

- 909 910 911 912 1) The client discovers the diagnostic capabilities of the DiagnosticTest instance. The GetCapabilitiesOfDiagnostic use case (section [9.4.5\)](#page-33-5) describes the necessary steps. If no capability information is available, the client shall use the default settings (empty string or NULL) because it cannot assume any diagnostic capability.
- 913 914 915 916 2) The client discovers the diagnostic default settings of the DiagnosticTest instance. The GetDefaultDiagnosticSettings use case (section [9.5.1](#page-35-1)) describes the necessary steps. If no instance is returned, the client shall use the default settings (empty string or NULL) because it cannot assume support for any diagnostic setting..
- 917 918 919 3) The client modifies the created DiagnosticSetting instance as necessary. However, the client should consider the diagnostic capabilities during the changes and shall modify the SettingID attribute.
- 920 4) Finally, the client calls CreateInstance operation passing the instance modified on step 3.

#### <span id="page-35-3"></span>921 **9.5.3 GetDefaultJobSettings**

- 922 923 The client can obtain the default job settings for a diagnostic service as follows. Assume that the client starts at a known DiagnosticTest instance.
- 924 925 926 1) From the DiagnosticTest instance, the client calls the Associators operation using ElementSettingData as the association class and JobSettingData as the result class. The operation returns JobSettingData instances.
- 927 928 2) For each JobSettingData instance, the client calls the References operation using ElementSettingData as the result class. The operation returns ElementSettingData instances.
- 929 930 931 932 933 3) For each ElementSettingData instance, the client determines whether the value of the ElementSettingData.ManagedElement property matches the reference to the instance of DiagnosticTest and the value of the ElementSettingData.IsDefault property is 1 ("Is Default"). If so, the JobSettingData instance represents the default job settings. The name of this JobSettingData instance may also be retrieved from ElementSettingData.SettingData property.

934 935 **Note:** Because the implementation of JobSettingData is optional, it may not be available. In this case, no assumptions should be made regarding the default job settings of diagnostic.

# <span id="page-36-1"></span><span id="page-36-0"></span>936 **9.5.4 CreateJobSettings**

937 938 939 940 941 The client can modify the diagnostic job settings as follows if it wants to use settings different than the default job settings. Note that the diagnostic default job settings are represented by a JobSettingData subclass that may have extensions. If the client is aware of the extensions, they may be modified as well. If the client is unaware, the default values should be used. Assume that the client starts at a known DiagnosticTest instance.

- 942 943 944 945 1) The client discovers the diagnostic capabilities of the DiagnosticTest instance. The GetCapabilitiesOfDiagnostic use case (section [9.4.5\)](#page-33-5) describes the necessary steps. If no capability information is available, the client shall use the default settings (empty string or NULL) because it cannot assume any diagnostic capability.
- 946 947 948 949 2) The client discovers the diagnostic default settings of the DiagnosticTest instance. The GetDefaultJobSettings use case (section [9.5.3\)](#page-35-3) describes the necessary steps. If no instance is returned, the client shall use the default settings (empty string or NULL) because it cannot assume support for any job setting.
- 950 951 952 3) The client modifies the created JobSettingData instance as necessary. However, the client should consider the diagnostic capabilities during the changes and shall modify the InstanceID attribute.
- 953 4) Finally, the client calls CreateInstance operation passing the instance modified on step 3.

#### <span id="page-36-2"></span>954 **9.6 Execute and Control Diagnostic**

955 956 957 The RunDiagnostic() method is invoked to start the diagnostic service. Input parameters are the ManagedElement being tested and the settings (optional). A reference to a ConcreteJob instance is returned.

958 959 960 An instance of ConcreteJob is created by the diagnostic provider to allow monitoring and control of the running service. By invoking the RequestStateChange method, the client may start, stop, suspend, and resume the job. By inspecting the value of PercentComplete, the client may determine the job's progress.

961 962 963 The ManagedElement being tested and the DiagnosticTest instance that launched the test are related to the job instance through the OwningJobElement and the AffectedJobElement associations. The client may find jobs associated with services or managed elements of interest by using these associations.

- 964 965 966 [Figure 4](#page-37-3) is an object diagram that shows the state of instances when a DiagnosticTest RunDiagnostic() method has been called three times. Two of the times were to run a test on the same device, ManagedElement2.
- 967 968 **Note:** Not all diagnostic tests are capable of running on the same device simultaneously. If this had been the case in this example, the DiagnosticTest would have returned an error on the second
- 969 RunDiagnostic() method call to run a test on ManagedElement2.
- 970 **Note:** Diagnostic tests that do not return a reference to a ConcreteJob instance are assumed to have
- 971 completed the execution of the test upon return from the RunDiagnostic() method and thus there is no
- 972 need for a ConcreteJob reference to provide execution status or control execution. In this case, only the
- 973 RunDiagnostic use case is valid.
- 974 The CIM\_ prefix has been omitted from the class names in the diagram and the use cases for readability.

<span id="page-37-0"></span>![](_page_37_Figure_2.jpeg)

<span id="page-37-3"></span>976

**Figure 4 – Job Example** 

#### <span id="page-37-1"></span>977 **9.6.1 RunDiagnostic**

978 979 980 The client can run a diagnostic with default and unique settings as follows. (See section [9.4](#page-33-1) for use cases related to finding diagnostics that can be initiated. See section [9.5](#page-34-5) for use cases related to creating and modifying diagnostic settings to configure diagnostic execution.)

- 981 982 983 1) The client calls the RunDiagnostic() method, passing in references of DiagnosticSetting and JobSetting to use to execute the test as well as the reference to the ManagedElement to test. If the client passes in NULL or an empty string for these classes, the default values are used.
- 984 985 986 987 2) The diagnostic service creates a Job instance to represent that test running on that managed element and returns a reference to it in the return call from RunDiagnostic(). In addition, the diagnostic service creates the OwningJobElement association between the Job and the Service and the AffectedJobElement association between the Job and the ManagedElement.
- 988 989 3) If the diagnostic service does not create and return a Job instance, the test is assumed to have completed execution upon return from the RunDiagnostic() method.

#### <span id="page-37-2"></span>990 **9.6.2 SuspendDiagnostic**

991 992 993 The client can suspend the execution of the test by using the RequestStateChange() method call on the Job instance that is returned from the RunDiagnostic() method, as shown in the following procedure. Assume that the client starts at a known DiagnosticTest instance.

- 994 995 1) The client follows the ElementCapabilities association from the DiagnosticTest to the DiagnosticServiceCapabilities for the service.
- 996 997 2) The client checks the DiagnosticServiceCapabilities.SupportedExecutionControls() property for the value of "Suspend Job". If the value exists, the Job supports suspending.
- 998 999 3) The client finds the appropriate Job instances. The GetSpecificDiagnosticExecutions use case (section [9.7.3](#page-39-4)) describes the necessary steps.
- 1000 1001 4) The client calls the RequestStateChange() method, passing in a RequestedState value of "Suspend".
- 1002 1003 1004 5) When the transition completes successfully, the ConcreteJob that represents the test will set the value of the JobState property to "Suspended" and set the value of TimeOfLastStateChange to the current time.

## <span id="page-38-1"></span><span id="page-38-0"></span>1005 **9.6.3 ResumeDiagnostic**

1006 1007 1008 The client can resume the execution of a test by using the RequestStateChange() method call on the Job instance that is returned from the RunDiagnostic() method, as shown in the following procedure. Assume that the client starts at a known DiagnosticTest instance.

- 1009 1010 1) The client follows the ElementCapabilities association from the DiagnosticTest to the DiagnosticServiceCapabilities for the service.
- 1011 1012 2) The client checks the DiagnosticServiceCapabilities.SupportedExecutionControls() property for the value of "Suspend Job". If the value exists, the Job supports suspending and resuming.
- 1013 1014 3) The client finds the appropriate Job instances. The GetSpecificDiagnosticExecutions use case (section [9.7.3](#page-39-4)) describes the necessary steps.
- 1015 1016 4) The client calls the RequestStateChange() method, passing in a RequestedState value of "Start".
- 1017 1018 1019 5) When the transition completes successfully, the ConcreteJob that represents the test will set the value of the JobState property to "Running" and set the value of TimeOfLastStateChange to the current time.
- 1020 **Note:** The JobState property may transition to "Starting" before the final transition to "Running".

#### <span id="page-38-2"></span>1021 **9.6.4 AbortDiagnostic**

1022 1023 1024 The client can cleanly abort the execution of a test by using the RequestStateChange() method call on the Job instance that is returned from the RunDiagnostic() method, as shown in the following procedure. Assume that the client starts at a known DiagnosticTest instance.

- 1025 1026 1) The client follows the ElementCapabilities association from the DiagnosticTest to the DiagnosticServiceCapabilities for the service.
- 1027 1028 2) The client checks the DiagnosticServiceCapabilities.SupportedExecutionControls() property for the value of "Terminate Job". If the value exists, the Job supports termination.
- 1029 1030 3) The client finds the appropriate Job instances. The GetSpecificDiagnosticExecutions use case (section [9.7.3](#page-39-4)) describes the necessary steps.
- 1031 1032 4) The client calls the RequestStateChange() method, passing in a RequestedState value of "Terminate".
- 1033 1034 1035 5) When the transition completes successfully, the ConcreteJob that represents the test will set the value of the EnabledState property to "Terminated" and set the value of TimeOfLastStateChange to the current time.
- 1036 **Note:** The JobState property may transition to "Shutting Down" before the final transition to "Terminated".

#### <span id="page-38-3"></span>1037 **9.6.5 KillDiagnostic**

- 1038 The client can immediately abort the execution of a test, with no attempt to perform a clean shutdown, by
- 1039 using the RequestStateChange() method call on the Job instance that is returned from the
- 1040 1041 RunDiagnostic() method, as shown in the following procedure. Assume that the client starts at a known DiagnosticTest instance.
- 1042 1043 1) The client follows the ElementCapabilities association from the DiagnosticTest to the DiagnosticServiceCapabilities for the service.
- 1044 1045 2) The client checks the DiagnosticServiceCapabilities.SupportedExecutionControls() property for the value of "Kill Job". If the value exists, the Job supports kill.
- 1046 1047 3) The client finds the appropriate Job instances. The GetSpecificDiagnosticExecutions use case (section [9.7.3](#page-39-4)) describes the necessary steps.
- <span id="page-39-0"></span>1048 4) The client calls the RequestStateChange() method, passing in a RequestedState value of "Kill".
- 1049 1050 1051 5) When the transition completes successfully, the ConcreteJob that represents the test will set the value of the EnabledState property to "Killed" and set the value of TimeOfLastStateChange to the current time.

#### <span id="page-39-1"></span>1052 **9.7 Discover Diagnostic Executions**

1053 1054 1055 1056 1057 In the following use cases, the term *execution* refers to an instance of the ConcreteJob class created to control a diagnostic service that was started on a managed element. The job may be in any of the states represented by the JobState property value, not necessarily active and running. The use cases in this section only apply to implementations that return a reference to ConcreteJob upon execution of the RunDiagnostic() method.

1058 The CIM\_ prefix has been omitted from the class names in the use cases for readability.

#### <span id="page-39-2"></span>1059 **9.7.1 GetAffectedMEs**

1060 1061 The client can find all of the managed elements that are affected by a diagnostic execution as follows. Assume that the client starts at a known DiagnosticTest instance.

- 1062 1063 1064 1) From the DiagnosticTest instance, the client calls the Associators operation using OwningJobElement as the association class and ConcreteJob as the result class. The operation returns the ConcreteJob instances launched by the DiagnosticTest.
- 1065 1066 1067 2) For each ConcreteJob instance, the client calls the Associators operation using AffectedJobElement as the association class and ManagedElement as the result class. The operation returns the ManagedElement instances that this DiagnosticTest affects.

1068 1069 **Note**: This use case depends on the optional AffectedJobElement association. If that association does not exist, this use case is invalid.

#### <span id="page-39-3"></span>1070 **9.7.2 GetAllDiagnosticExecutionsForME**

1071 1072 The client can find all of the diagnostic executions on a system for a managed element as follows. Assume that the client starts at a known ManagedElement instance.

- 1073 1074 1075 1) From the ManagedElement instance, the client calls the Associators operation using AffectedJobElement as the association class. The operation returns the ConcreteJob instances launched against this ManagedElement.
- 1076 1077 1078 1079 2) For each ConcreteJob instance, the client calls the AssociatorNames operation using OwningJobElement as the association class and DiagnosticTest as the result class. The operation returns the instance paths to the DiagnosticTest instances that launched the ConcreteJob against this ManagedElement.
- 1080 1081 3) Each ConcreteJob instance that is associated with a DiagnosticTest represents an execution of a diagnostic service on that ManagedElement.
- 1082 1083 **Note**: This use case depends on the optional AffectedJobElement association. If that association does not exist, this use case is invalid.

#### <span id="page-39-4"></span>1084 **9.7.3 GetSpecificDiagnosticExecutions**

1085 1086 The client can find all of the executions of a specific diagnostic as follows. Assume that the client starts at a known DiagnosticTest instance.

- 1087 1088 1089 1) From the DiagnosticTest instance, the client calls the Associators operation using OwningJobElement as the association class. The operation returns the ConcreteJob instances launched by the DiagnosticTest.
- 1090 2) Each ConcreteJob instance represents an execution of that diagnostic service.

# <span id="page-40-1"></span><span id="page-40-0"></span>1091 **9.7.4 GetSpecificDiagnosticExecutionsForME**

- 1092 1093 The client can find all of the executions of a specific diagnostic for a particular managed element using either of the following methods:
- 1094 • starting at the known ManagedElement instance
- 1095 • starting at the known DiagnosticTest instance

#### 1096 **9.7.4.1 Starting at the Managed Element**

- 1097 1098 **Note:** This use case depends on the optional AffectedJobElement association. If that association does not exist, this use case is invalid.
- 1099 1100 Assume that the client starts at the known ManagedElement instance and knows the particular DiagnosticTest instance.
- 1101 1102 1103 1) From the ManagedElement instance, the client calls the Associators operation using AffectedJobElement as the association class and ConcreteJob as the result class. The operation returns the ConcreteJob instances that are running against this ManagedElement.
- 1104 1105 1106 1107 2) For each ConcreteJob instance, the client calls the AssociatorNames operation using OwningJobElement as the association class and DiagnosticTest as the result class. The operation returns the instance paths to the DiagnosticTest instances that launched the ConcreteJob instances against this ManagedElement.
- 1108 1109 1110 3) For each DiagnosticTest instance path returned, the client determines if it is the instance path of the known DiagnosticTest instance. If the instance path matches, the ConcreteJob instance represents an execution of that diagnostic service on that ManagedElement.
- 1111 **9.7.4.2 Starting at the DiagnosticTest**
- 1112 1113 **Note:** This use case depends on the optional AffectedJobElement association. If that association does not exist, this use case is invalid.
- 1114 1115 Assume that the client starts at the known DiagnosticTest instance and knows the particular ManagedElement instance.
- 1116 1117 1118 1) From the DiagnosticTest instance, the client calls the Associators operation using OwningJobElement as the association class and ConcreteJob as the result class. The operation returns the ConcreteJob instances launched by the DiagnosticTest.
- 1119 1120 1121 1122 2) For each ConcreteJob instance, the client calls the AssociatorNames operation using AffectedJobElement as the association class and ManagedElement as the result class. The operation returns the instance paths to the ManagedElement instances against which this DiagnosticTest launched the ConcreteJob instances.
- 1123 1124 1125 3) For each ManagedElement instance path returned, the client determines if it is the instance path of the known ManagedElement instance. If the instance path matches, the ConcreteJob instance represents an execution of that diagnostic service on that ManagedElement.

#### <span id="page-40-2"></span>1126 **9.8 Discover Diagnostic Results (In Progress and Final)**

1127 1128 1129 1130 1131 In the following use cases, the term *execution* refers to an instance of the ConcreteJob class created to control a diagnostic service that was started on a managed element. The job may be in any of the states represented by the JobState property value, not necessarily active and running. Some of the use cases in this section only apply to implementations that return a reference to ConcreteJob upon execution of the RunDiagnostic() method.

- [Figure 5](#page-42-2) is an object diagram that represents the results logging process for a diagnostic service on a 1132
- fictitious device called "Widget". Only classes, properties, and methods that are of particular interest for the diagnostic model are shown. 1133 1134
- 1135 [Figure 5](#page-42-2) shows the logging implementation, using the DiagnosticsLog class. DiagnosticsLog is a special
- 1136 subclass of RecordLog that supports a standard mechanism for organizing and retrieving the records that
- 1137 1138 diagnostics services generate. Use of this common logging mechanism can substantially increase interoperability and simplify client design.
- 1139 The diagnostic provider will store the results of running the diagnostic in the manner selected through the
- 1140 LogStorage setting. The most common mechanism is for the provider to create instances of
- 1141 DiagnosticRecord to record the results and status of running diagnostic services. DiagnosticRecord has
- 1142 two subclasses: DiagnosticServiceRecord for recording test results, and DiagnosticSettingRecord for
- 1143 preserving the test settings. The providers for these classes can implement ExecQuery to simplify the
- 1144 retrieval of records. The use cases below provide alternatives that use ExecQuery as well as do not.
- 1145 The records are aggregated to a log by the LogManagesRecord association.
- 1146 The CIM\_ prefix has been omitted from the class names in the diagram and use cases for readability.

<span id="page-42-0"></span>![](_page_42_Figure_2.jpeg)

<span id="page-42-2"></span>1148

# **Figure 5 – Diagnostic Logging Object Diagram**

#### <span id="page-42-1"></span>1149 **9.8.1 GetLogRecordsForDiagnostic**

1150 1151 1152 The client can find all of the diagnostic log records for a particular diagnostic as follows. Assume that the client starts at the known DiagnosticTest instance and that the DiagnosticRecord.ServiceName property is implemented according to this Profile.

- 1153 1) The client calls the ExecQuery operation as follows:
- 1154 SELECT \* FROM CIM\_DiagnosticRecord
- 1155 WHERE ServiceName = '<DiagnosticTest.Name>'
- 1156 1157 2) The operation returns the DiagnosticRecord instances created for the specific DiagnosticTest, independently if they are related to different managed elements or executions.
- <span id="page-43-0"></span>1158 An alternate method without using ExecQuery can be done by the following:
- 1159 Assume that the client starts at the known DiagnosticTest instance.
- 1160 1161 1162 1) From the DiagnosticTest instance, the client calls the Associators operation using UseOfLog as the association class and DiagnosticsLog as the result class. The operation returns the DiagnosticsLog instances that contain records for the DiagnosticTest.
- 1163 1164 1165 2) For each DiagnosticsLog instance, the client calls the Associators operation using LogManagesRecord as the association class and DiagnosticRecord as the result class. The operation returns the DiagnosticRecord instances in the Log.
- 1166 1167 3) For each returned instance, the client compares DiagnosticRecord.ServiceName with DiagnosticTest.Name to determine if the instance is one created for the specific DiagnosticTest.

#### <span id="page-43-1"></span>1168 **9.8.2 GetLogRecordsForME**

- 1169 1170 The client can find all of the diagnostic log records for a particular managed element as follows. Assume that the client starts at the known ManagedElement instance and that the
- 1171 DiagnosticRecord.ManagedElementName property is implemented according to this Profile.
- 1172 1) The client calls the ExecQuery operation as follows:
- 1173 SELECT \* FROM CIM\_DiagnosticRecord
- 1174 WHERE ManagedElementName = '<ManagedElement.ElementName>'
- 1175 1176 2) The operation returns the DiagnosticRecord instances created for the specific ManagedElement, independently if they are related to different diagnostics or executions.
- 1177 An alternate method without using ExecQuery can be done by the following:
- 1178 Assume that the client starts at the known ManagedElement instance.
- 1179 1180 1181 1) From the ManagedElement instance, the client calls the Associators operation using ServiceAvailableToElement as the association class and DiagnosticTest as the result class. The operation returns the DiagnosticTest instances for the ManagedElement.
- 1182 1183 1184 2) For each DiagnosticTest instance, the client calls the Associators operation using UseOfLog as the association class and DiagnosticsLog as the result class. The operation returns the DiagnosticsLog instances that contain records for the DiagnosticTest.
- 1185 1186 1187 3) For each DiagnosticsLog instance, the client calls the Associators operation using LogManagesRecord as the association class and DiagnosticRecord as the result class. The operation returns the DiagnosticRecord instances in the Log.
- 1188 1189 1190 4) For each returned instance, the client compares DiagnosticRecord.ManagedElementName with ManagedElement.ElementName to determine if the instance is one created for the specific ManagedElement.

#### <span id="page-43-2"></span>1191 **9.8.3 GetLogRecordsForMEAndDiagnostic**

- 1192 1193 The client can find all of the diagnostic log records for a particular diagnostic run on a particular managed element as follows.
- 1194 1195 Assume that the client starts at the known DiagnosticTest and ManagedElement instances and that the DiagnosticRecord.ServiceName and DiagnosticRecord.ManagedElementName properties are
- 1196 implemented according to this Profile.
- 1197 1) The client calls the ExecQuery operation as follows:
- 1198 SELECT \* FROM CIM\_DiagnosticRecord
- 1199 1200 WHERE ManagedElementName = '<ManagedElement.ElementName>' and ServiceName = '<DiagnosticTest.Name>'
- <span id="page-44-0"></span>2) The operation returns the DiagnosticRecord instances created for the specific ManagedElement and DiagnosticTest, independently if they were created in different executions. 1201 1202
- 1203 An alternate method without using ExecQuery can be done by the following:
- 1204 Assume that the client starts at the known DiagnosticTest instance.
- 1205 1206 1207 1) From the DiagnosticTest instance, the client calls the Associators operation using UseOfLog as the association class and DiagnosticsLog as the result class. The operation returns the DiagnosticsLog instances that contain records for the DiagnosticTest.
- 1208 1209 1210 2) For each DiagnosticsLog instance, the client calls the Associators operation using LogManagesRecord as the association class and DiagnosticRecord as the result class. The operation returns the DiagnosticRecord instances in the Log.
- 1211 1212 1213 1214 3) For each returned instance, the client compares DiagnosticRecord.ServiceName with DiagnosticTest.Name and DiagnosticRecord.ManagedElementName with ManagedElement.ElementNameto determine if the instance is one created for the specific DiagnosticTest and ManagedElement.
- <span id="page-44-1"></span>1215 **9.8.4 GetDiagnosticExecutionResults**
- 1216 The client can find all diagnostic log records for a particular execution (job) as follows.
- 1217 Assume that the client starts at the known ConcreteJob instance and that the
- 1218 DiagnosticRecord.InstanceID property follows the format defined in this Profile
- 1219 (CIM\_DiagnosticRecord.InstanceID *should* be <ConcreteteJob.InstanceID>:<n>). This use case is also
- 1220 applicable after the job completes and is removed if the client knows the original ConcreteJob.InstanceID.
- 1221 1) The client calls the ExecQuery operation as follows:
- 1222 SELECT \* FROM CIM\_DiagnosticRecord
- 1223 WHERE InstanceID LIKE '<ConcreteJob.InstanceID>%'
- 1224 2) The operation returns the DiagnosticRecord instances created for the specific ConcreteJob.
- 1225 An alternate method without using ExecQuery can be done as follows:
- 1226 Assume that the client starts at the known DiagnosticTest instance.
- 1227 1228 1229 1) From the DiagnosticTest instance, the client calls the Associators operation using UseOfLog as the association class and DiagnosticsLog as the result class. The operation returns the DiagnosticsLog instances that contain records for the DiagnosticTest.
- 1230 1231 1232 2) For each DiagnosticsLog instance, the client calls the Associators operation using LogManagesRecord as the association class and DiagnosticRecord as the result class. The operation returns the DiagnosticRecord instances in the Log.
- 1233 1234 1235 3) For each returned instance, the client compares portion of DiagnosticRecord.InstanceID that contains the ConcreteJob.InstanceID with ConcreteJob.InstanceID to determine if the instance is one created for the specific execution of the DiagnosticTest.
- 1236 An alternate method without using ExecQuery can be done as follows:
- 1237 1238 **Note**: This alternative use case depends upon the implementation of DiagnosticSettingRecord and CorrespondingSettingsRecord.
- 1239 Assume that the client starts at the known DiagnosticTest instance.
- 1240 1241 1242 1) From the DiagnosticTest instance, the client calls the Associators operation using UseOfLog as the association class and DiagnosticsLog as the result class. The operation returns the DiagnosticsLog instances that contain records for the DiagnosticTest.
- <span id="page-45-0"></span>2) For each DiagnosticsLog instance, the client calls the Associators operation using LogManagesRecord as the association class and DiagnosticSettingRecord as the result class. The operation returns the DiagnosticSettingRecord instances in the Log. 1243 1244 1245
- 1246 1247 1248 3) For each returned instance, the client compares portion of DiagnosticSettingRecord.InstanceID that contains the ConcreteJob.InstanceID with ConcreteJob.InstanceID to determine if the instance is the one created for the specific execution of the DiagnosticTest.
- 1249 1250 1251 1252 4) From the DiagnosticSettingRecord instance, the client calls the Associators operation using CorrespondingSettingsRecord as the association class and DiagnosticServiceRecord as the result class. The operation returns the DiagnosticServiceRecord instances created for the specific execution of the DiagnosticTest
- 1253 1254 **Note**: All these alternatives only apply to implementations that return a reference to ConcreteJob from the RunDiagnostic() method.

#### <span id="page-45-1"></span>1255 **9.8.5 GetDiagnosticExecutionSettings**

- 1256 The client can find the settings used to execute a diagnostic as follows.
- 1257 Assume that the client starts at the known ConcreteJob instance and that the
- 1258 DiagnosticRecord.InstanceID property follows the format defined in this Profile
- 1259 (CIM\_DiagnosticRecord.InstanceID *should* be <ConcreteteJob.InstanceID>:<n>). This use case is also
- 1260 applicable after the job completes and is removed if the client knows the original ConcreteJob.InstanceID.
- 1261 1) The client calls the ExecQuery operation as follows:
- 1262 SELECT \* FROM CIM\_DiagnosticSettingRecord
- 1263 WHERE InstanceID LIKE '<ConcreteJob.InstanceID>%'
- 1264 1265 2) The operation returns the DiagnosticSettingRecord instance created for the specific ConcreteJob.
- 1266 1267 1268 3) The client reads the DiagnosticSettingRecord properties, such as HaltOnError or QuickMode, which are a copy of the properties from the DiagnosticSetting instance that passed as a parameter in the RunDiagnostic() method.
- 1269 An alternate method without using ExecQuery can be done as follows:
- 1270 Assume that the client starts at the known DiagnosticTest instance.
- 1271 1272 1273 1) From the DiagnosticTest instance, the client calls the Associators operation using UseOfLog as the association class and DiagnosticsLog as the result class. The operation returns the DiagnosticsLog instances that contain records for the DiagnosticTest.
- 1274 1275 1276 2) For each DiagnosticsLog instance, the client calls the Associators operation using LogManagesRecord as the association class and DiagnosticSettingRecord as the result class. The operation returns the DiagnosticSettingRecord instances in the Log.
- 1277 1278 1279 3) For each returned instance, the client compares portion of DiagnosticSettingRecord.InstanceID that contains the ConcreteJob.InstanceID with ConcreteJob.InstanceID to determine if the instance is the one created for the specific execution of the DiagnosticTest.
- 1280 1281 **Note**: This use case only applies to implementations that return a reference to ConcreteJob from the RunDiagnostic() method.

#### <span id="page-45-2"></span>1282 **9.8.6 GetDiagnosticProgress**

- 1283 The client can get the progress of a running diagnostic as follows.
- 1284 1285 The client may poll the ConcreteJob.PercentComplete property to determine test progress or register for an indication that this property has changed. The value of this property shall be kept current to be useful.
- <span id="page-46-0"></span>Service providers should update this property within one second of becoming aware of a progress change. 1286 1287
- 1288 1289 1) The client may use any of the Discover Diagnostic Execution use cases (section [9.7\)](#page-39-1) to find the desired ConcreteJob instances.
- 1290 2) The client reads the ConcreteJob.PercentComplete property to determine test progress.
- 1291 1292 Assuming CIM\_InstModification indications are supported, the client may register to receive indications when the particular ConcreteJob.PercentComplete property changes value.
- 1293 1294 1) The client can use any of the Discover Diagnostic Execution use cases (section [9.7](#page-39-1)) to find the desired ConcreteJob instances.
- 1295 1296 2) The client can register to receive a CIM\_InstModification indication by creating an indication subscription using the following CIM\_IndicationFilter.Query:
- 1297 SELECT \* FROM CIM\_InstModification
- 1298 1299 1300 WHERE "SourceInstance.ISA("CIM\_ConcreteJob") and SourceInstance.InstanceID = <ConcreteJob.InstanceID> and PreviousInstance.PercentComplete <> SourceInstance.PercentComplete
- 1301 1302 1303 3) The indication received will notify the client that the PercentComplete property for the specific ConcreteJob has changed. The client can use the SourceInstance property in the indication to see the actual PercentComplete value to determine test progress.
- 1304 1305 **Note**: This use case only applies to implementations that return a reference to ConcreteJob from the RunDiagnostic() method.
- <span id="page-46-2"></span>1306 **9.8.7 GetDiagnosticExecutionFinalResults**
- 1307 The client can find the final results log record for a particular execution (job) as follows.
- 1308 Assume that the client starts at the known ConcreteJob instance and that the
- 1309 DiagnosticRecord.InstanceID property follows the format defined in this Profile
- 1310 (CIM\_DiagnosticRecord.InstanceID *should* be <ConcreteteJob.InstanceID>:<n>). This use case is also
- 1311 applicable after the job completes and is removed if the client knows the original ConcreteJob.InstanceID.
- 1312 1313 1) Client determines that the Job has completed by examining ConcreteJob.JobState. Value should be Completed, Terminated or Killed.
- 1314 1315 2) The client uses GetDiagnosticExecutionResults to get the DiagnosticServiceRecord instances for the particular execution of the DiagnosticTest.
- 1316 1317 1318 3) For each returned DiagnosticServiceRecord, the client reads the DiagnosticServiceRecord.RecordType to find the instance with RecordType = "Results" to find the final results record.
- 1319 1320 4) Client reads properties of interest to determine the final result, such as LoopsPassed, LoopsFailed, ErrorCode[], ErrorCount[] and RecordData.
- 1321 1322 **Note**: This use case only applies to implementations that return a reference to ConcreteJob from the RunDiagnostic() method.

### <span id="page-46-1"></span>1323 **10 CIM Elements**

1324 1325 1326 [Table 34](#page-47-1) shows the instances of CIM Elements for this Profile. Instances of the CIM Elements shall be implemented as described in [Table 34.](#page-47-1) Section [8](#page-18-1) ("Methods") may impose additional requirements on these elements.

# <span id="page-47-1"></span><span id="page-47-0"></span>1327 **Table 34 – CIM Elements: Diagnostics Profile**

![](_page_47_Picture_185.jpeg)

![](_page_48_Picture_164.jpeg)

# <span id="page-49-1"></span><span id="page-49-0"></span>1328 **10.1 CIM\_AffectedJobElement**

1329 1330 CIM\_AffectedJobElement is used to associate a job with its affected managed elements (devices). [Table](#page-49-4)  [35](#page-49-4) provides information about the properties of CIM\_AffectedJobElement.

<span id="page-49-4"></span>1331

### **Table 35 – Class: CIM\_AffectedJobElement**

![](_page_49_Picture_206.jpeg)

# <span id="page-49-2"></span>1332 **10.2 CIM\_AvailableDiagnosticService**

- 1333 CIM\_AvailableDiagnosticService is used to discover the diagnostic services that are installed for a
- 1334 particular managed element. [Table 36](#page-49-5) provides information about the properties of
- 1335 CIM\_AvailableDiagnosticService.
- <span id="page-49-5"></span>1336

![](_page_49_Picture_207.jpeg)

![](_page_49_Picture_208.jpeg)

# <span id="page-49-3"></span>1337 **10.3 CIM\_ConcreteJob**

1338 1339 1340 Each successful RunDiagnostic( ) call will return a CIM\_ConcreteJob instance. Each CIM\_ConcreteJob instance represents a diagnostic execution. [Table 37](#page-49-6) provides information about the properties of CIM\_ConcreteJob.

<span id="page-49-6"></span>1341

### **Table 37 – Class: CIM\_ConcreteJob**

![](_page_49_Picture_209.jpeg)

<span id="page-50-0"></span>![](_page_50_Picture_174.jpeg)

# <span id="page-50-1"></span>1342 **10.4 CIM\_DiagnosticsLog**

1343 1344 CIM\_DiagnosticsLog represents a log that aggregates all of the results (records) that the execution of a diagnostic generates. [Table 38](#page-50-3) provides information about the properties of CIM\_DiagnosticsLog.

<span id="page-50-3"></span>1345

![](_page_50_Picture_175.jpeg)

![](_page_50_Picture_176.jpeg)

# <span id="page-50-2"></span>1346 **10.5 CIM\_DiagnosticServiceCapabilities**

1347 CIM\_DiagnosticServiceCapabilities publishes the diagnostic service's capabilities, such as settings and

1348 execution controls that are supported. [Table 39](#page-50-4) provides information about the properties of

1349 CIM\_DiagnosticServiceCapabilities.

### **Table 39 – Class: CIM\_DiagnosticServiceCapabilities**

![](_page_50_Picture_177.jpeg)

<span id="page-50-4"></span><sup>1350</sup> 

<span id="page-51-0"></span>![](_page_51_Picture_181.jpeg)

# <span id="page-51-1"></span>1351 **10.6 CIM\_DiagnosticServiceRecord**

1352 1353 CIM\_DiagnosticServiceRecord is used to report diagnostic service messages such as results, errors, warnings, and status when CIM\_DiagnosticsLog is implemented. [Table 40](#page-51-2) provides information about the

1354 properties of CIM\_DiagnosticServiceRecord.

<span id="page-51-2"></span>1355

**Table 40 – Class: CIM\_DiagnosticServiceRecord** 

| <b>Properties</b> | <b>Requirement</b> | <b>Notes</b>                                                                                                    |
|-------------------|--------------------|----------------------------------------------------------------------------------------------------|
| InstanceID        | Mandatory          | Key                                                                                                    |
|                   |                    | Instance ID should be constructed using the<br>following preferred algorithm:<br><concretejob.instanceid>:<n>Where &lt;<br/>ConcreteJob.InstanceID&gt; is<br/><orgid>:<localid> as described in<br/>ConcreteJob and <n> is an increment value<br/>that provides uniqueness. <n> should be set<br/>to \"0\" for the first record created by the job,<br/>and incremented for each subsequent record.<br/>(pattern "^.*[:].*[:][0123456789]*\$")</n></n></localid></orgid></n></concretejob.instanceid> |
| CreationTimeStamp | Mandatory          | None                                                                                                    |
| RecordData        | Mandatory          | None                                                                                                    |

![](_page_52_Picture_170.jpeg)

<span id="page-53-0"></span>![](_page_53_Picture_172.jpeg)

# <span id="page-53-1"></span>1356 **10.7 CIM\_DiagnosticSetting**

1357 1358 1359 Diagnostic services use CIM\_DiagnosticSetting to publish default settings, and clients use this class to change defaults and run a diagnostic service using specific settings. [Table 41](#page-53-2) provides information about the properties of CIM\_DiagnosticSetting.

<span id="page-53-2"></span>1360

# **Table 41 – Class: CIM\_DiagnosticSetting**

![](_page_53_Picture_173.jpeg)

<span id="page-54-0"></span>![](_page_54_Picture_178.jpeg)

# <span id="page-54-1"></span>1361 **10.8 CIM\_DiagnosticSettingRecord**

1362 1363 CIM\_DiagnosticSettingRecord stores the settings used in a specific diagnostic service execution when CIM\_DiagnosticsLog is implemented. [Table 42](#page-54-2) provides information about the properties of

1364 CIM\_DiagnosticSettingRecord.

<span id="page-54-2"></span>1365

# **Table 42 – Class: CIM\_DiagnosticSettingRecord**

![](_page_54_Picture_179.jpeg)

<span id="page-55-0"></span>![](_page_55_Picture_179.jpeg)

# <span id="page-55-1"></span>1366 **10.9 CIM\_DiagnosticTest**

1367 1368 1369 CIM\_DiagnosticTest is a class that represents a diagnostic service developed to exercise and observe the behavior of a device that is implicated in some level of system malfunction. It contains properties useful in test configuration and the RunDiagnostic( ) method, a standard mechanism for invoking the test.

- 1370 [Table 43](#page-55-2) provides information about the properties of CIM\_DiagnosticTest.
- <span id="page-55-2"></span>1371

### **Table 43 – Class: CIM\_DiagnosticTest**

![](_page_55_Picture_180.jpeg)

<span id="page-56-0"></span>![](_page_56_Picture_182.jpeg)

# <span id="page-56-1"></span>1372 **10.10 CIM\_ElementCapabilities**

1373 CIM\_ElementCapabilities associates a diagnostic service with its capabilities. [Table 44](#page-56-3) provides

1374 information about the properties of CIM\_ElementCapabilities.

<span id="page-56-3"></span>1375

# **Table 44 – Class: CIM\_ElementCapabilities**

![](_page_56_Picture_183.jpeg)

# <span id="page-56-2"></span>1376 **10.11 CIM\_DefaultSetting (DiagnosticSetting)**

1377 1378 CIM\_DefaultSetting associates the diagnostic service with the settings for the service itself and the resulting job. [Table 45](#page-56-4) provides information about the properties of CIM\_DefaultSetting.

### <span id="page-56-4"></span>1379

# **Table 45 – Class: CIM\_DefaultSetting (DiagnosticSetting)**

![](_page_56_Picture_184.jpeg)

# <span id="page-57-1"></span><span id="page-57-0"></span>1380 **10.12 CIM\_DefaultSetting (JobSettingData)**

1381 1382 CIM\_DefaultSetting associates the diagnostic service with the settings for the service itself and the resulting job. [Table 46](#page-57-3) provides information about the properties of CIM\_DefaultSetting.

<span id="page-57-3"></span>1383

### **Table 46 – Class: CIM\_DefaultSetting (JobSettingData)**

![](_page_57_Picture_173.jpeg)

# <span id="page-57-2"></span>1384 **10.13 CIM\_HelpService**

1385 1386 CIM\_HelpService is the preferred way for a service to publish online help information. [Table 47](#page-57-4) provides information about the properties of CIM\_HelpService.

<span id="page-57-4"></span>1387

### **Table 47 – Class: CIM\_HelpService**

![](_page_57_Picture_174.jpeg)

# <span id="page-58-1"></span><span id="page-58-0"></span>1388 **10.14 CIM\_JobSettingData**

1389 1390 Diagnostic services use CIM\_JobSettingData to publish default job settings (for the jobs that they launch), and clients use this class to change the default job settings when invoking the RunDiagnostic( ) method.

1391 [Table 48](#page-58-4) provides information about the properties of CIM\_JobSettingData.

<span id="page-58-4"></span>1392

### **Table 48 – Class: CIM\_JobSettingData**

![](_page_58_Picture_178.jpeg)

## <span id="page-58-2"></span>1393 **10.15 CIM\_LogManagesRecord**

1394 1395 CIM\_LogManagesRecord associates a DiagnosticsLog with its records (service records, setting records, or completion records). [Table 49](#page-58-5) provides information about the properties of CIM\_LogManagesRecord.

<span id="page-58-5"></span>1396

### **Table 49 – Class: CIM\_LogManagesRecord**

![](_page_58_Picture_179.jpeg)

# <span id="page-58-3"></span>1397 **10.16 CIM\_OwningJobElement**

1398 1399 CIM\_OwningJobElement associates a diagnostic service with its jobs (jobs that are launched by this diagnostic). [Table 50](#page-58-6) provides information about the properties of CIM\_OwningJobElement.

<span id="page-58-6"></span>1400

### **Table 50 – Class: CIM\_OwningJobElement**

![](_page_58_Picture_180.jpeg)

# <span id="page-59-1"></span><span id="page-59-0"></span>1401 **10.17 CIM\_RecordAppliesToElement**

1402 CIM\_RecordAppliesToElement associates a record with the managed elements (diagnostic service and

1403 device) that have a relationship with this record. [Table 51](#page-59-4) provides information about the properties of

1404 CIM\_RecordAppliesToElement.

<span id="page-59-4"></span>1405

![](_page_59_Picture_192.jpeg)

![](_page_59_Picture_193.jpeg)

# <span id="page-59-2"></span>1406 **10.18 CIM\_ServiceAffectsElement**

1407 CIM\_ServiceAffectsElement is used to associate to the diagnostic service any managed elements that

1408 are affected by the running of the service. [Table 52](#page-59-5) provides information about the properties of

1409 CIM\_ServiceAffectsElement.

<span id="page-59-5"></span>1410

### **Table 52 – Class: CIM\_ServiceAffectsElement**

![](_page_59_Picture_194.jpeg)

# <span id="page-59-3"></span>1411 **10.19 CIM\_ServiceAvailableToElement**

1412 1413 CIM\_ServiceAvailableToElement associates the diagnostic service with its help service information. [Table](#page-59-6)  [53](#page-59-6) provides information about the properties of CIM\_ServiceAvailableToElement.

<span id="page-59-6"></span>1414

### **Table 53 – Class: CIM\_ServiceAvailableToElement**

![](_page_59_Picture_195.jpeg)

# <span id="page-60-2"></span><span id="page-60-0"></span>1415 **10.20 CIM\_ServiceComponent**

1416 1417 CIM\_ServiceComponent associates a test that is also part of another test. [Table 54](#page-60-4) provides information about the properties of CIM\_ServiceComponent.

<span id="page-60-4"></span>1418

### **Table 54 – Class: CIM\_ServiceComponent**

![](_page_60_Picture_186.jpeg)

# <span id="page-60-1"></span>1419 **10.21 CIM\_ElementSettingData**

1420 CIM\_ElementSettingData associates the diagnostic service with the settings for the resulting job. [Table](#page-60-5) 

1421 [55](#page-60-5) provides information about the properties of CIM\_ElementSettingData.

<span id="page-60-5"></span>1422

### **Table 55 – Class: CIM\_ElementSettingData**

![](_page_60_Picture_187.jpeg)

# <span id="page-60-3"></span>1423 **10.22 CIM\_UseOfLog**

1424 1425 CIM\_UseOfLog associates a log with a managed element (a device or diagnostic service) whose information is stored in the log. [Table 56](#page-60-6) provides information about the properties of CIM\_UseOfLog.

<span id="page-60-6"></span>1426

### **Table 56 – Class: CIM\_UseOfLog**

![](_page_60_Picture_188.jpeg)

# <span id="page-61-1"></span><span id="page-61-0"></span>1427 **10.23 CIM\_CorrespondingSettingsRecord**

1428 1429 CIM\_RecordAppliesToElement associates a setting record with the service records related to this setting record. [Table 57](#page-61-4) provides information about the properties of CIM\_CorrespondingSettingsRecord.

<span id="page-61-4"></span>1430

### **Table 57 – Class: CIM\_CorrespondingSettingsRecord**

![](_page_61_Picture_195.jpeg)

# <span id="page-61-2"></span>1431 **10.24 CIM\_HostedService (DiagnosticTest)**

1432 CIM\_HostedService is used to associate an instance of CIM\_DiagnosticTest with an instance of

1433 CIM\_ComputerSystem to which the CIM\_DiagnosticTest is scoped. [Table 58](#page-61-5) provides information about

1434 the properties of CIM\_HostedService (DiagnosticTest).

<span id="page-61-5"></span>1435

### **Table 58 – Class: CIM\_HostedService (DiagnosticTest)**

![](_page_61_Picture_196.jpeg)

# <span id="page-61-3"></span>1436 **10.25 CIM\_HostedService (HelpService)**

1437 CIM\_HostedService is used to associate an instance of CIM\_HelpService with an instance of

1438 1439 CIM\_ComputerSystem to which the CIM\_HelpService is scoped. [Table 59](#page-61-6) provides information about the properties of CIM\_HostedService.

<span id="page-61-6"></span>1440

### **Table 59 – Class: CIM\_HostedService (HelpService)**

![](_page_61_Picture_197.jpeg)

# <span id="page-62-1"></span><span id="page-62-0"></span>1441 **10.26 CIM\_RegisteredProfile**

1442 1443 1444 1445 1446 CIM\_RegisteredProfile identifies the *Diagnostics Profile* in order for a client to determine whether an instance of CIM\_DiagnosticService is conformant with this profile. The CIM\_RegisteredProfile class is defined by the *Profile Registration Profile*. With the exception of the mandatory values specified in [Table](#page-62-2)  [60](#page-62-2), the behavior of the CIM\_RegisteredProfile instance is in accordance with the *Profile Registration Profile*.

<span id="page-62-2"></span>1447

![](_page_62_Picture_92.jpeg)

![](_page_62_Picture_93.jpeg)

1448

1449

![](_page_63_Picture_55.jpeg)

- 
- 1452
- 1453

**Change Log** 

![](_page_63_Picture_56.jpeg)

![](_page_64_Picture_104.jpeg)

<span id="page-65-0"></span>![](_page_65_Picture_54.jpeg)

- 1469 DMTF DSP1004, [Base Server Profile](http://www.dmtf.org/standards/published_documents/DSP1004.pdf) *1.0.0,*
- 1470 [http://www.dmtf.org/standards/published\\_documents/DSP1004.pdf](http://www.dmtf.org/standards/published_documents/DSP1004.pdf)
- 1471 DMTF DSP2000, *CIM [Diagnostic Model White Paper 1.0.0](http://www.dmtf.org/standards/published_documents/DSP2000.pdf)*,
- 1472 [http://www.dmtf.org/standards/published\\_documents/DSP2000.pdf](http://www.dmtf.org/standards/published_documents/DSP2000.pdf)